#### Lecture 24:

# Image Processing

Computer Graphics and Imaging UC Berkeley CS184/284A

Credit: Kayvon Fatahalian created the majority of these lecture slides

## Case Study: JPEG Compression

### JPEG Compression: The Big Ideas

Low-frequency content is predominant in images of the real world

The human visual system is:

- Less sensitive to detail in chromaticity than in luminance
- Less sensitive to high frequency sources of error

Therefore, image compression of natural images can:

 Reduce perceived error by localizing error into high frequencies, and in chromaticity

Slide credit: Pat Hanrahan

### Y'CbCr Color Space

#### Y'CbCr color space

- This is a perceptuallymotivated color space akin to L\*a\*b\* that we discussed in the color lecture
- Y' is luma (lightness), Cb and Cr are chroma channels (blue-yellow and red-green difference from gray)

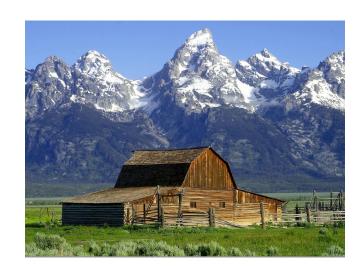

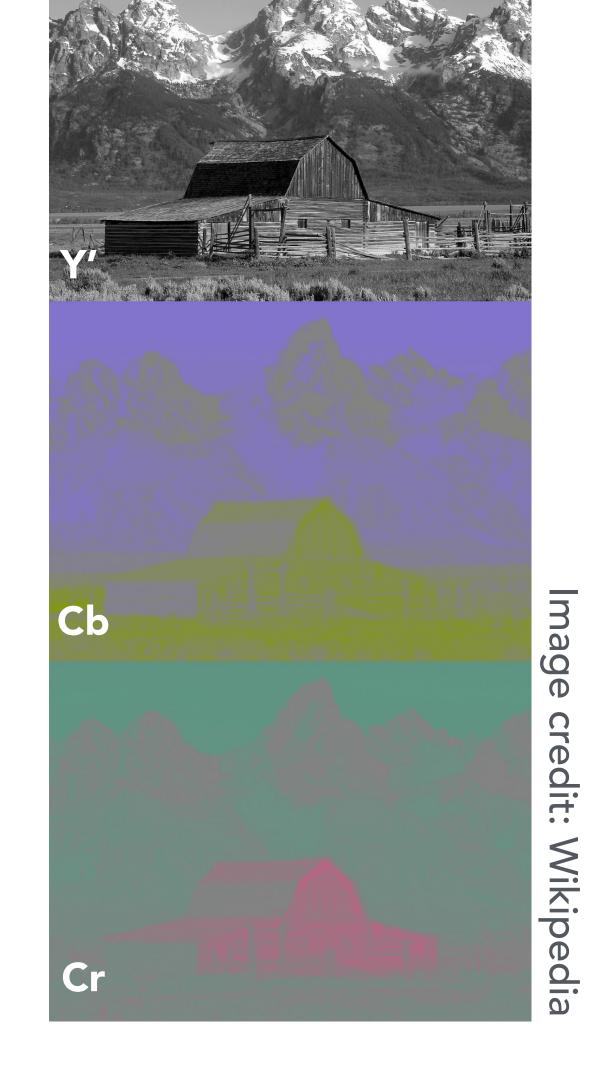

\*Omitting discussion of nonlinear gamma encoding in Y' channel

CS184/284A Ren Ng

### Example Image

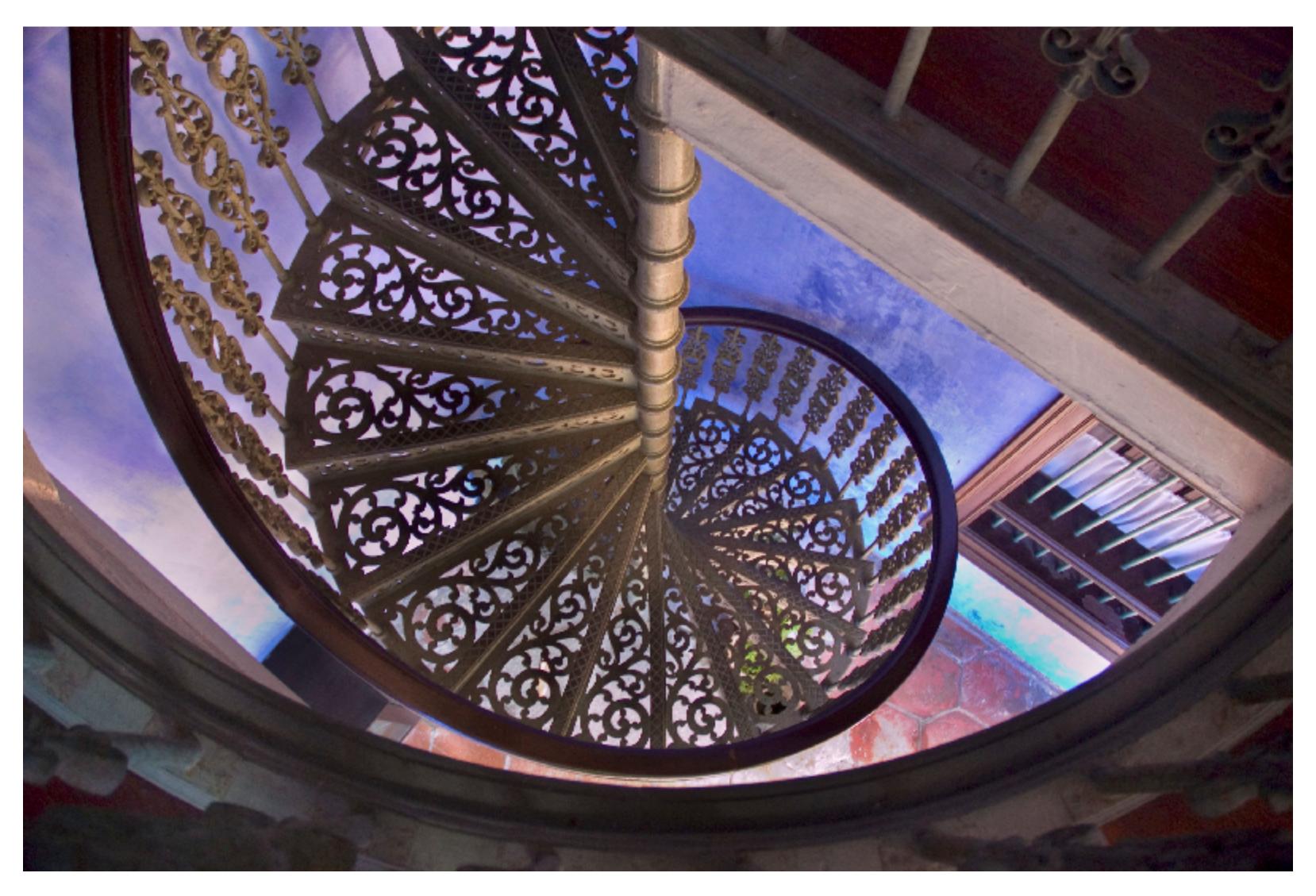

Original picture

### Y' Only (Luma)

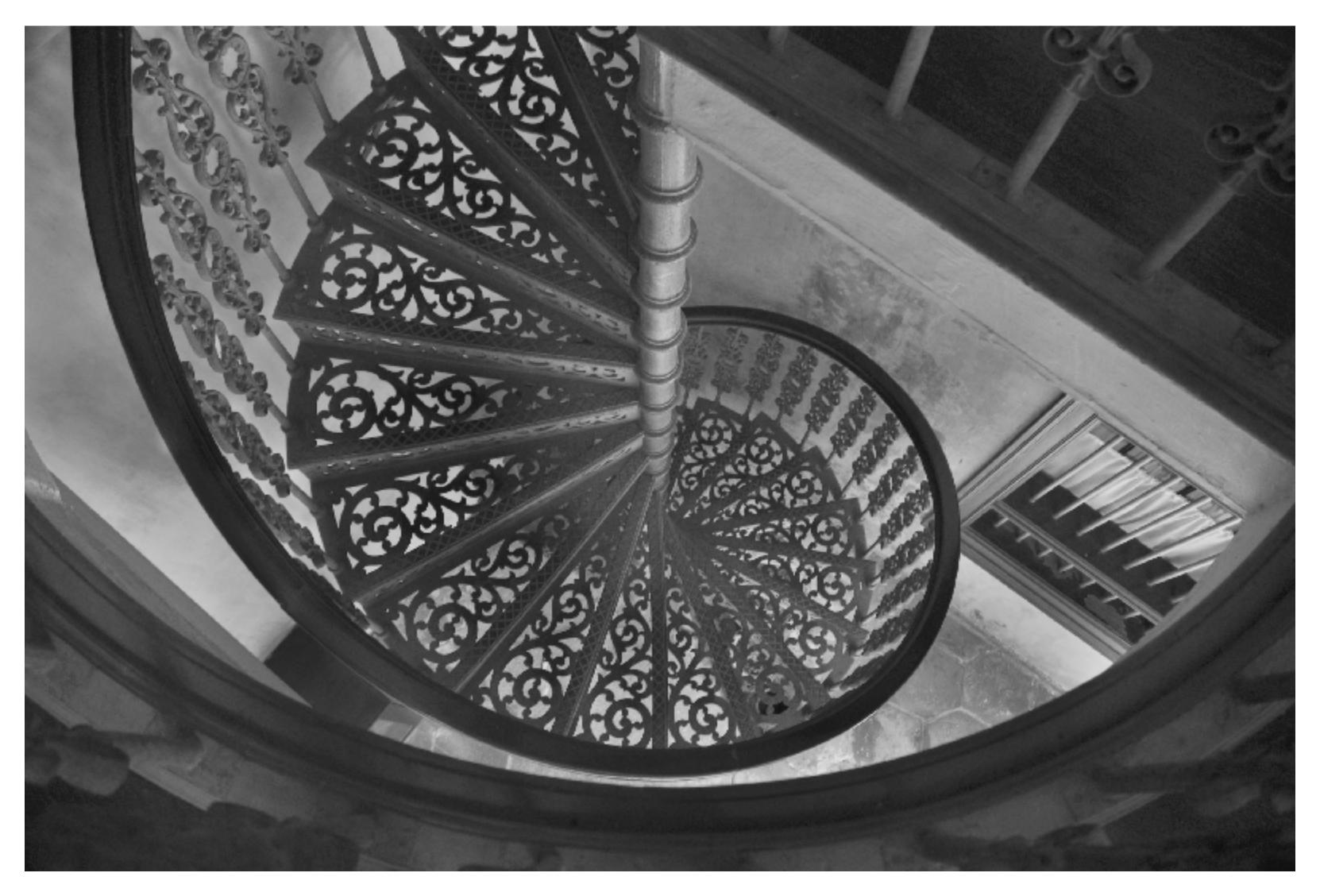

Luma channel

## Downsampled Y'

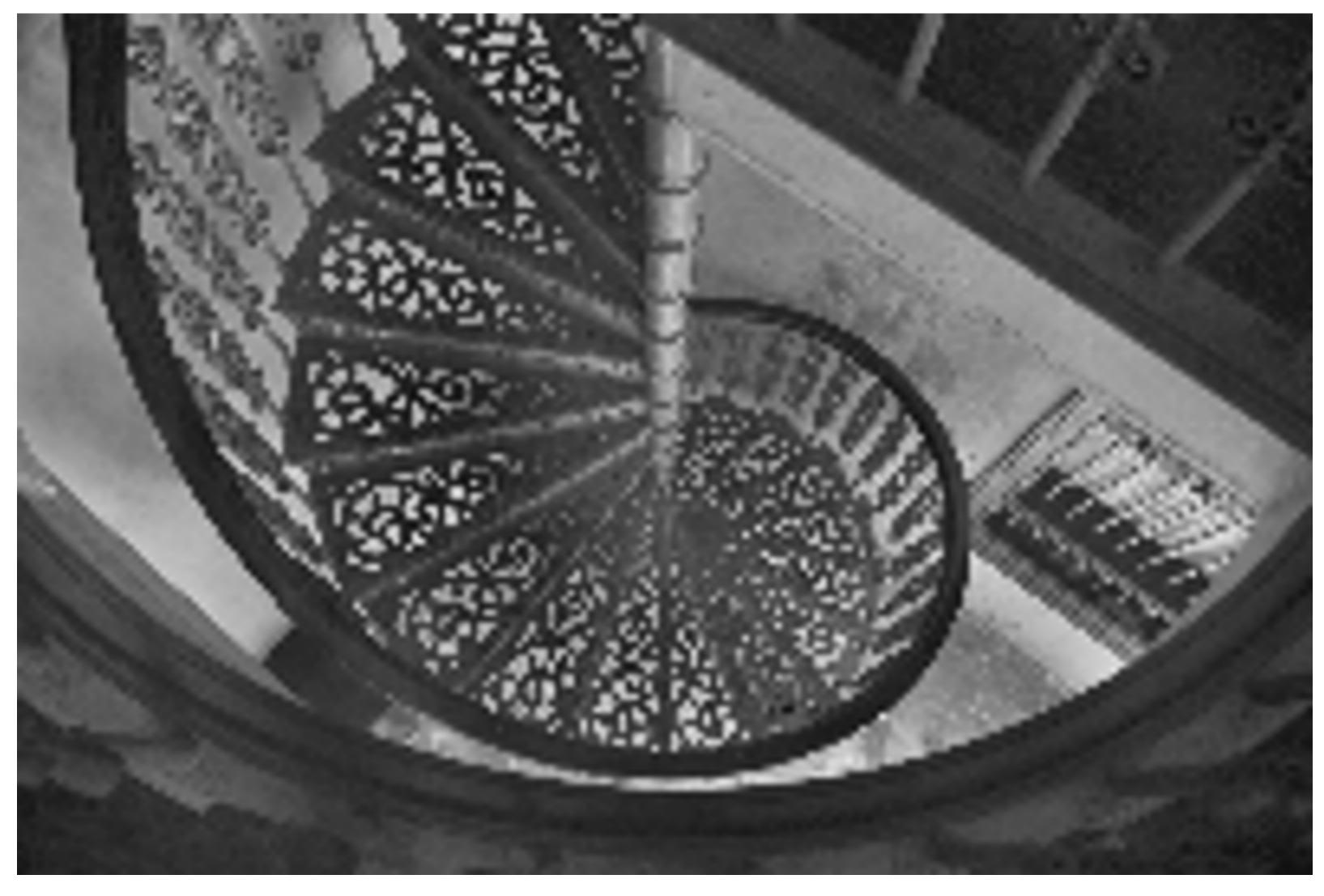

4x4 downsampled luma channel

## CbCr Only (Chroma)

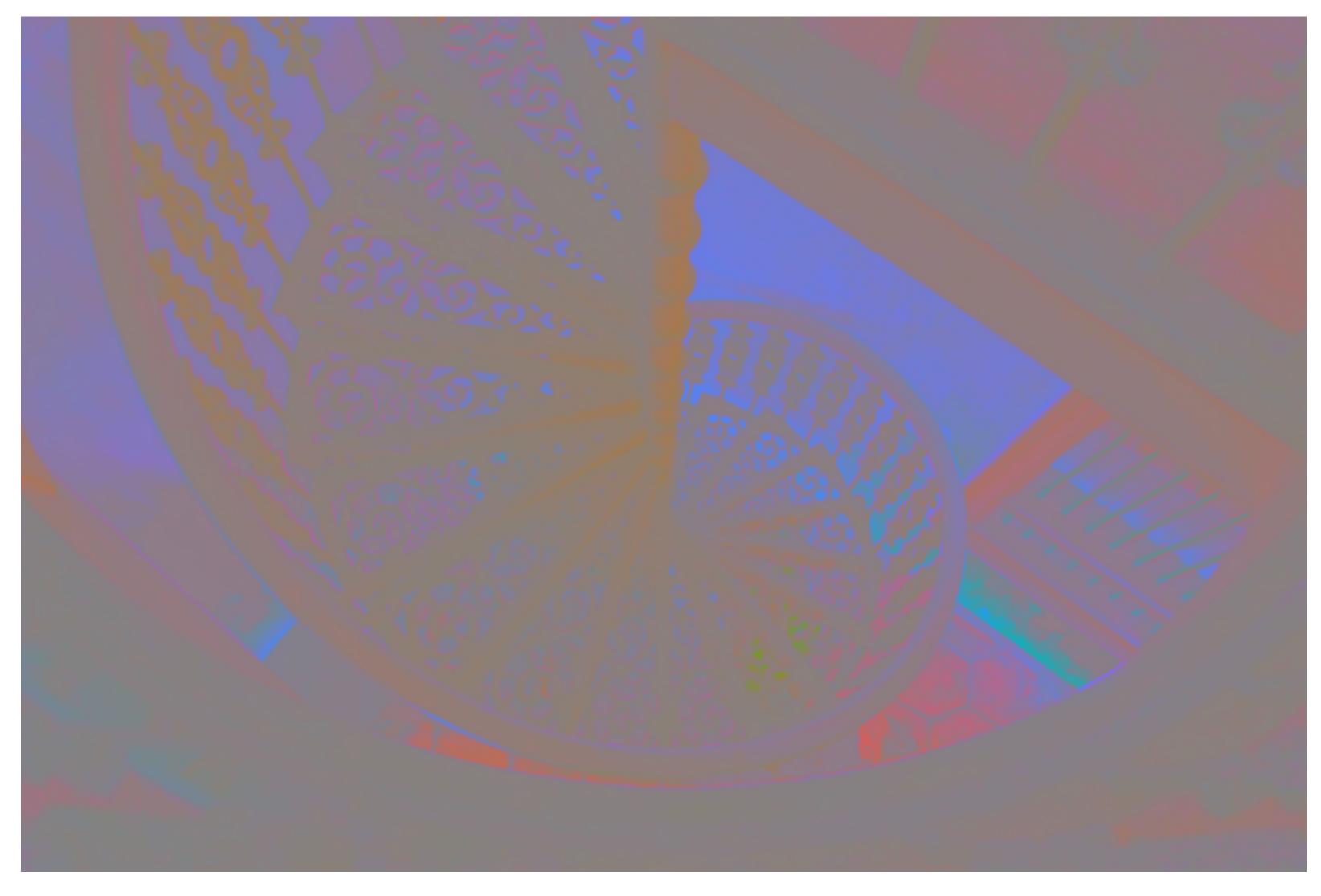

**CbCr channels** 

### Downsampled CbCr

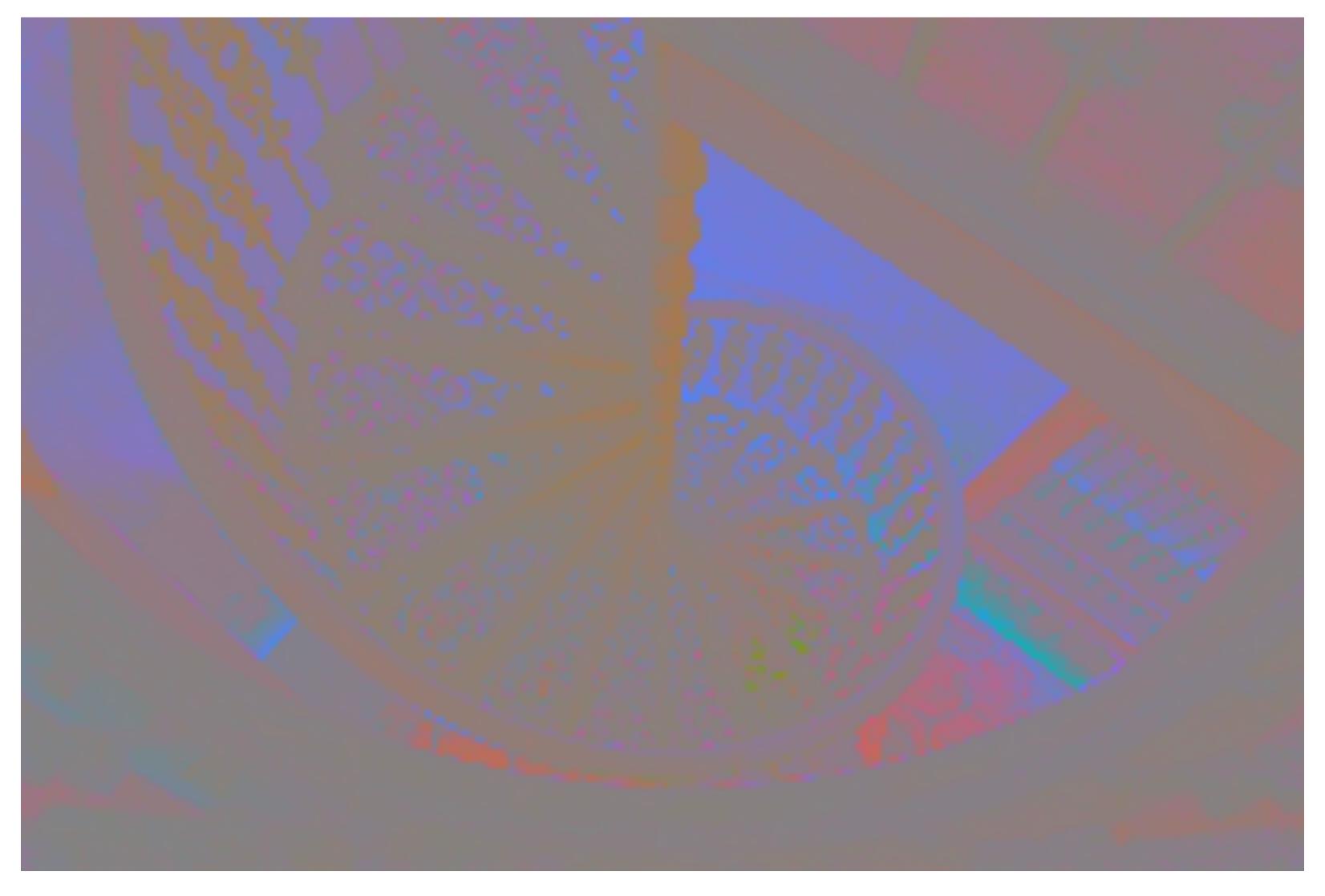

4x4 downsampled CbCr channels

### Example: Compression in Y' Channel

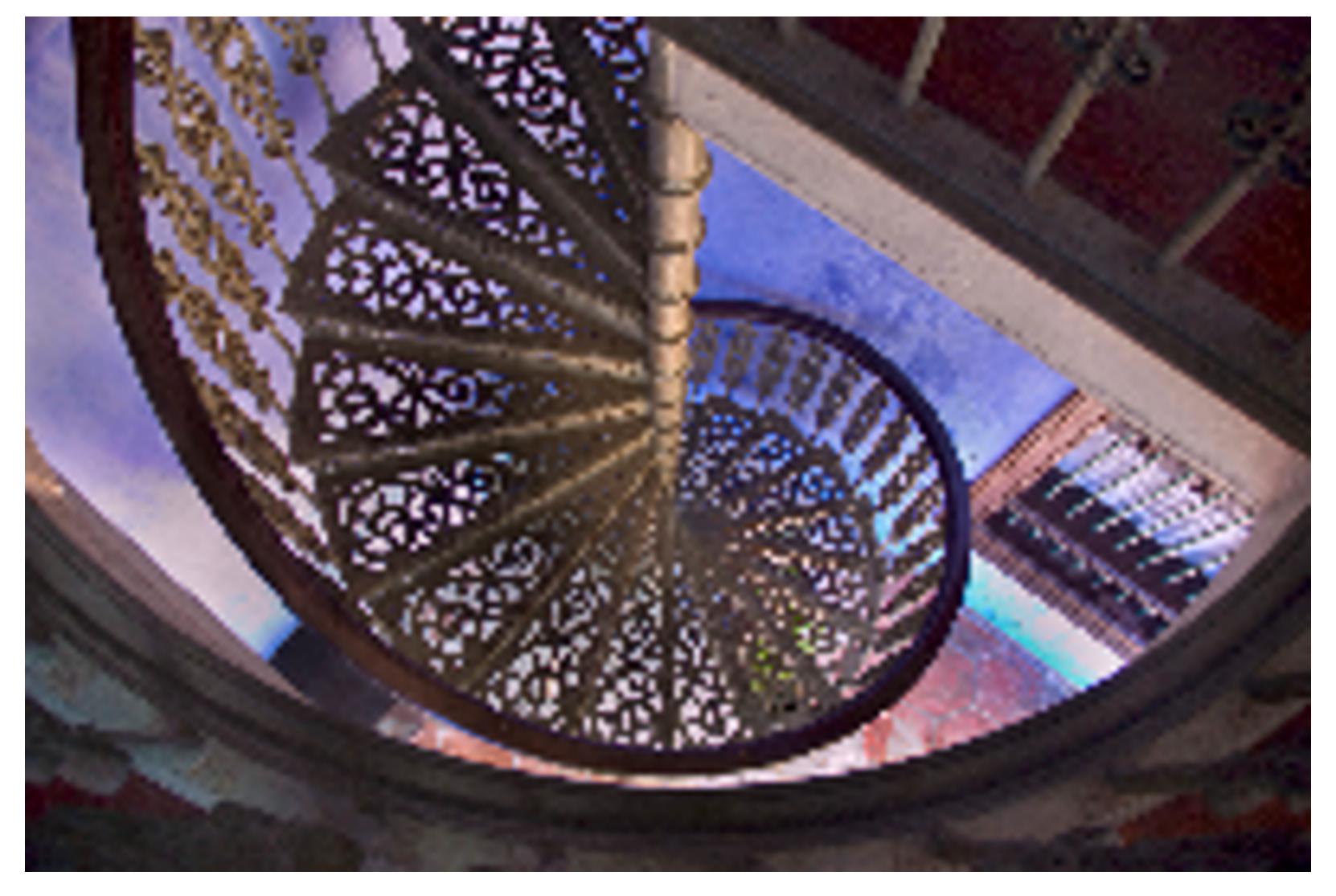

4x4 downsampled Y', full-resolution CbCr

### Example: Compression in CbCr Channels

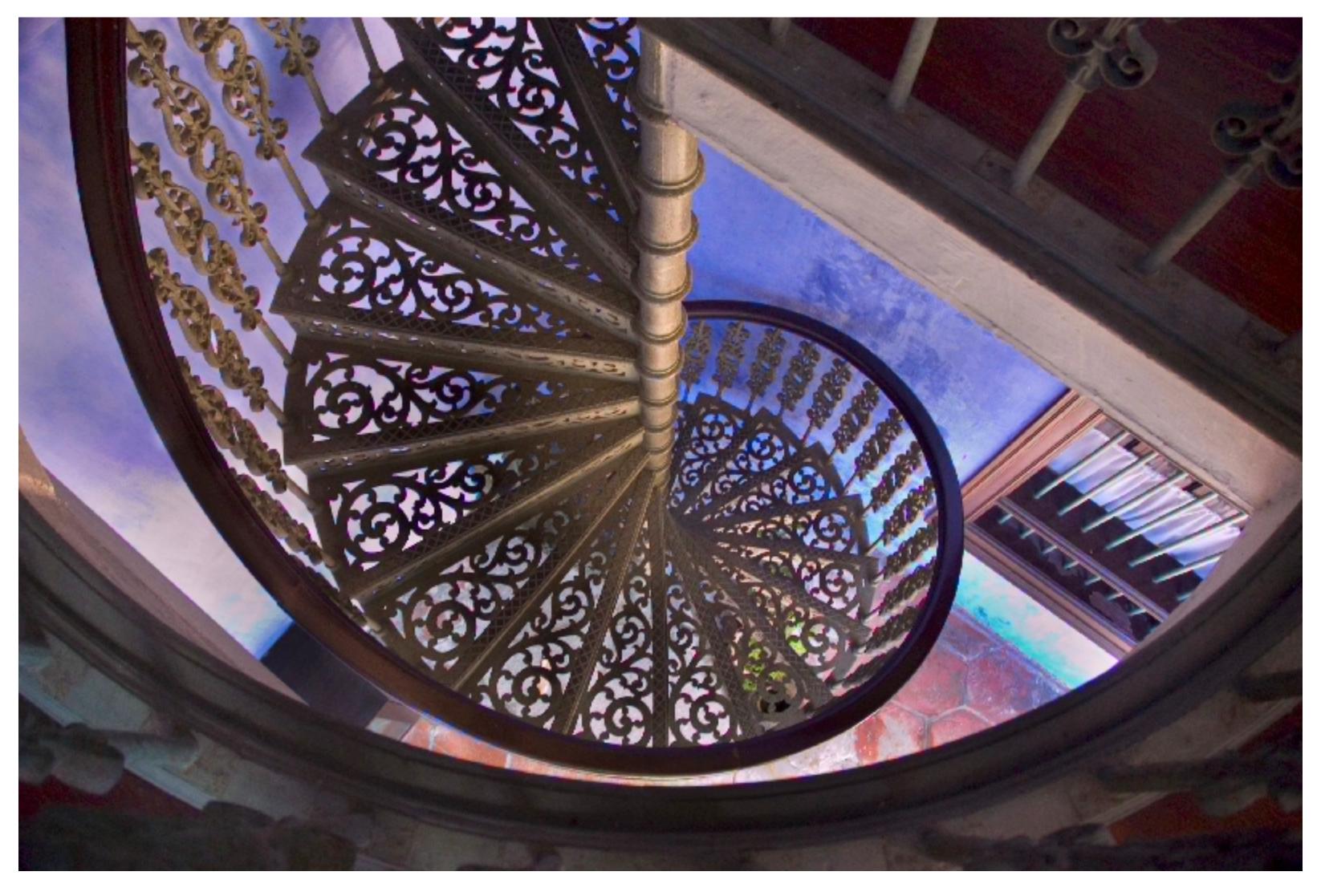

Full-resolution Y', 4x4 down sampled CbCr

## Original Image

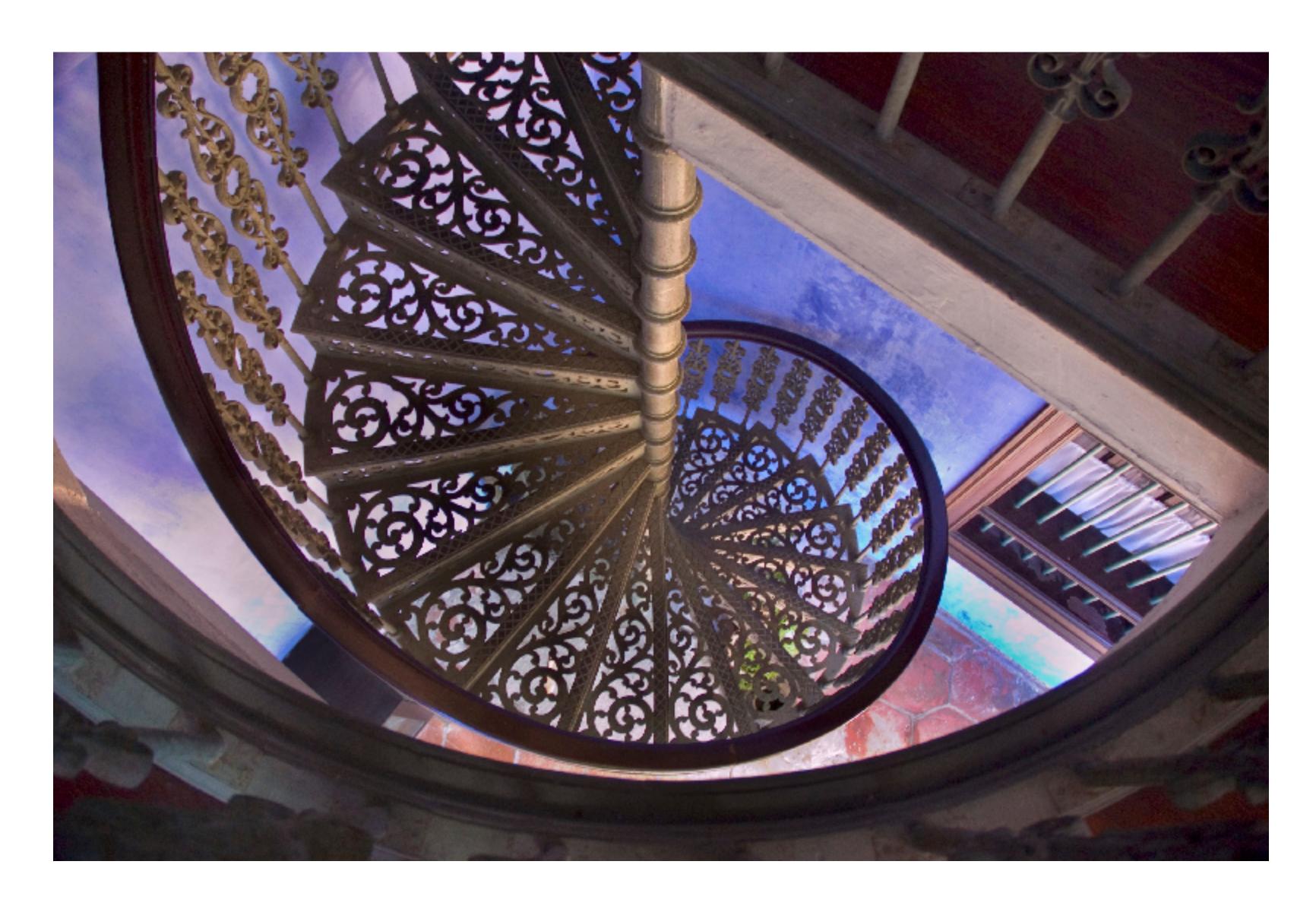

### JPEG: Chroma Subsampling in Y'CbCr Space

Subsample chroma channels (e.g. to 4:2:2 or 4:2:0 format)

4:2:2 representation: (retain 2/3 values)

- Store Y' at full resolution
- Store Cb, Cr at half resolution in horizontal dimension

4:2:0 representation: (retain 1/2 values)

- Store Y' at full resolution
- Store Cb, Cr at half resolution in both dimensions

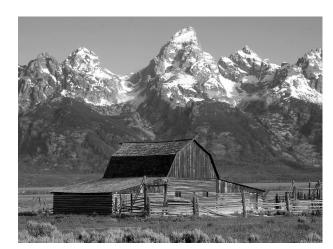

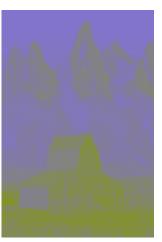

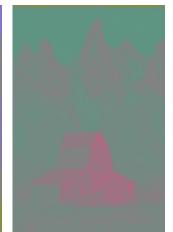

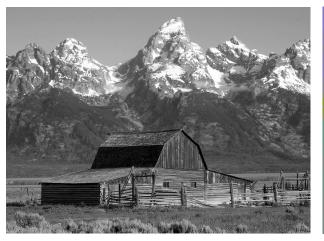

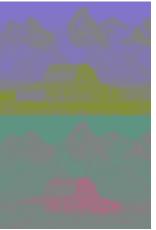

### JPEG: Discrete Cosine Transform (DCT)

basis
$$[i, j] = \cos \left[ \pi \frac{i}{N} \left( x + \frac{1}{2} \right) \right] \times \cos \left[ \pi \frac{j}{N} \left( y + \frac{1}{2} \right) \right]$$

j = 0

In JPEG, Apply discrete cosine transform (DCT) to each 8x8 block of image values

DCT computes projection of image onto 64 basis functions:

basis[i, j]

j = 7

DCT applied to 8x8 pixel blocks of Y' channel, 16x16 pixel blocks of Cb, Cr (assuming 4:2:0)

### JPEG Quantization: Prioritize Low Frequencies

$$\begin{bmatrix} -415 & -30 & -61 & 27 & 56 & -20 & -2 & 0 \\ 4 & -22 & -61 & 10 & 13 & -7 & -9 & 5 \\ -47 & 7 & 77 & -25 & -29 & 10 & 5 & -6 \\ -49 & 12 & 34 & -15 & -10 & 6 & 2 & 2 \\ 12 & -7 & -13 & -4 & -2 & 2 & -3 & 3 \\ -8 & 3 & 2 & -6 & -2 & 1 & 4 & 2 \\ -1 & 0 & 0 & -1 & -4 & -1 & 0 & 1 & 2 \end{bmatrix}$$

$$\begin{bmatrix} 16 & 11 & 10 & 16 & 24 & 40 & 51 & 61 \\ 12 & 12 & 14 & 19 & 26 & 58 & 60 & 55 \\ 14 & 13 & 16 & 24 & 40 & 57 & 69 & 56 \\ 14 & 17 & 22 & 29 & 51 & 87 & 80 & 62 \\ 18 & 22 & 37 & 56 & 68 & 109 & 103 & 77 \\ 24 & 35 & 55 & 64 & 81 & 104 & 113 & 92 \\ 49 & 64 & 78 & 87 & 103 & 121 & 120 & 101 \\ 72 & 92 & 95 & 98 & 112 & 100 & 103 & 99 \end{bmatrix}$$

#### Result of DCT

(image encoded in cosine basis)

#### **Quantization Matrix**

Changing JPEG quality setting in your favorite photo app modifies this matrix ("lower quality" = higher values for elements in quantization matrix)

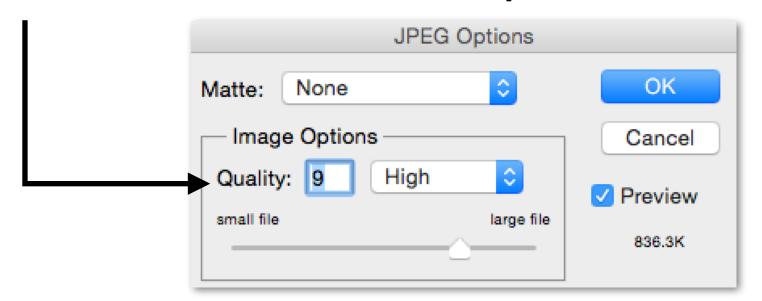

Quantization produces small values for coefficients (only a few bits needed per coefficient)

Observe: quantization zeros out many coefficients

### JPEG: Compression Artifacts

Noticeable 8x8 pixel block boundaries

Noticeable error near large color gradients

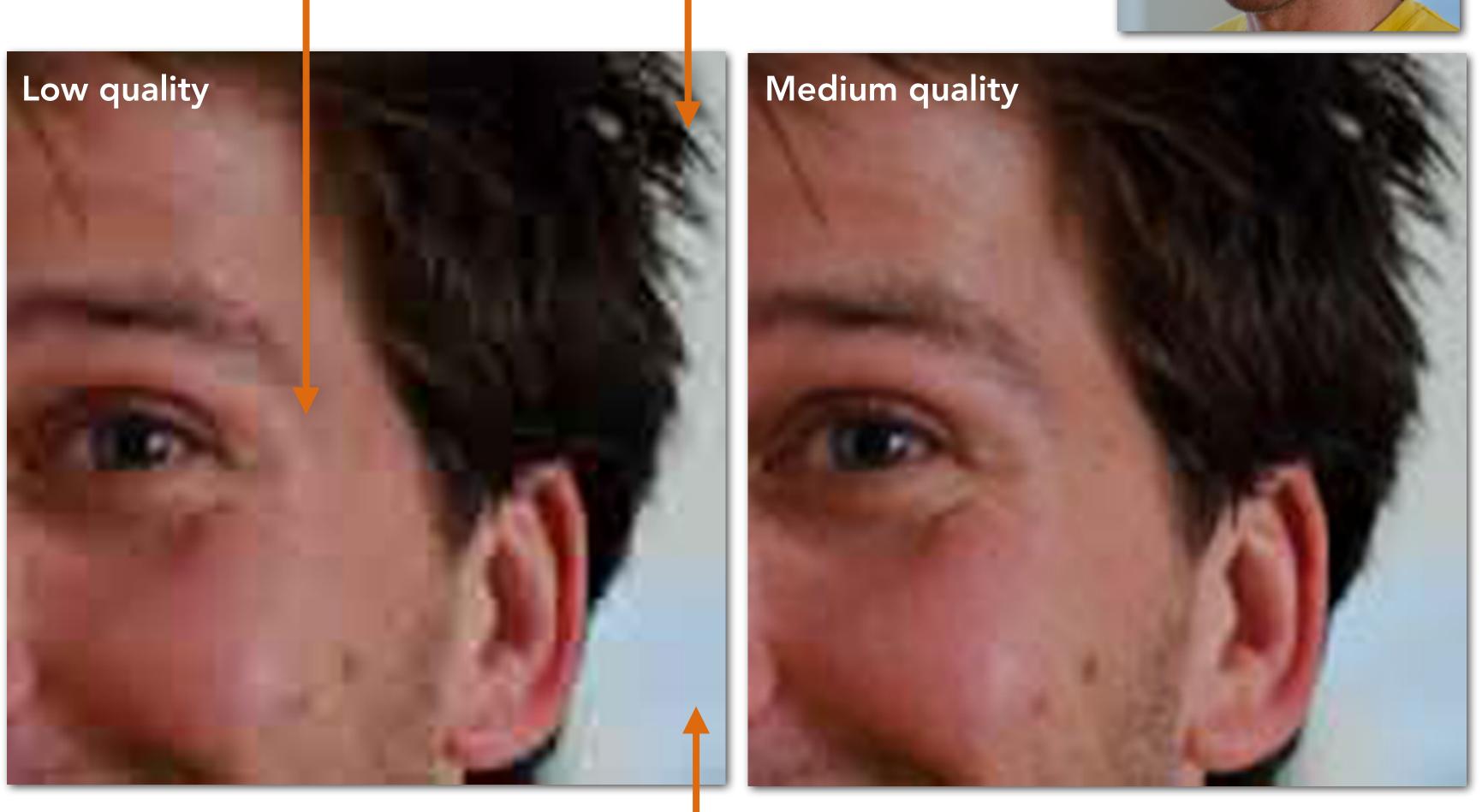

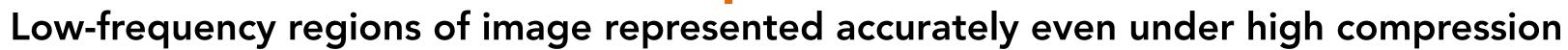

### JPEG: Compression Artifacts

**Quality Level** 

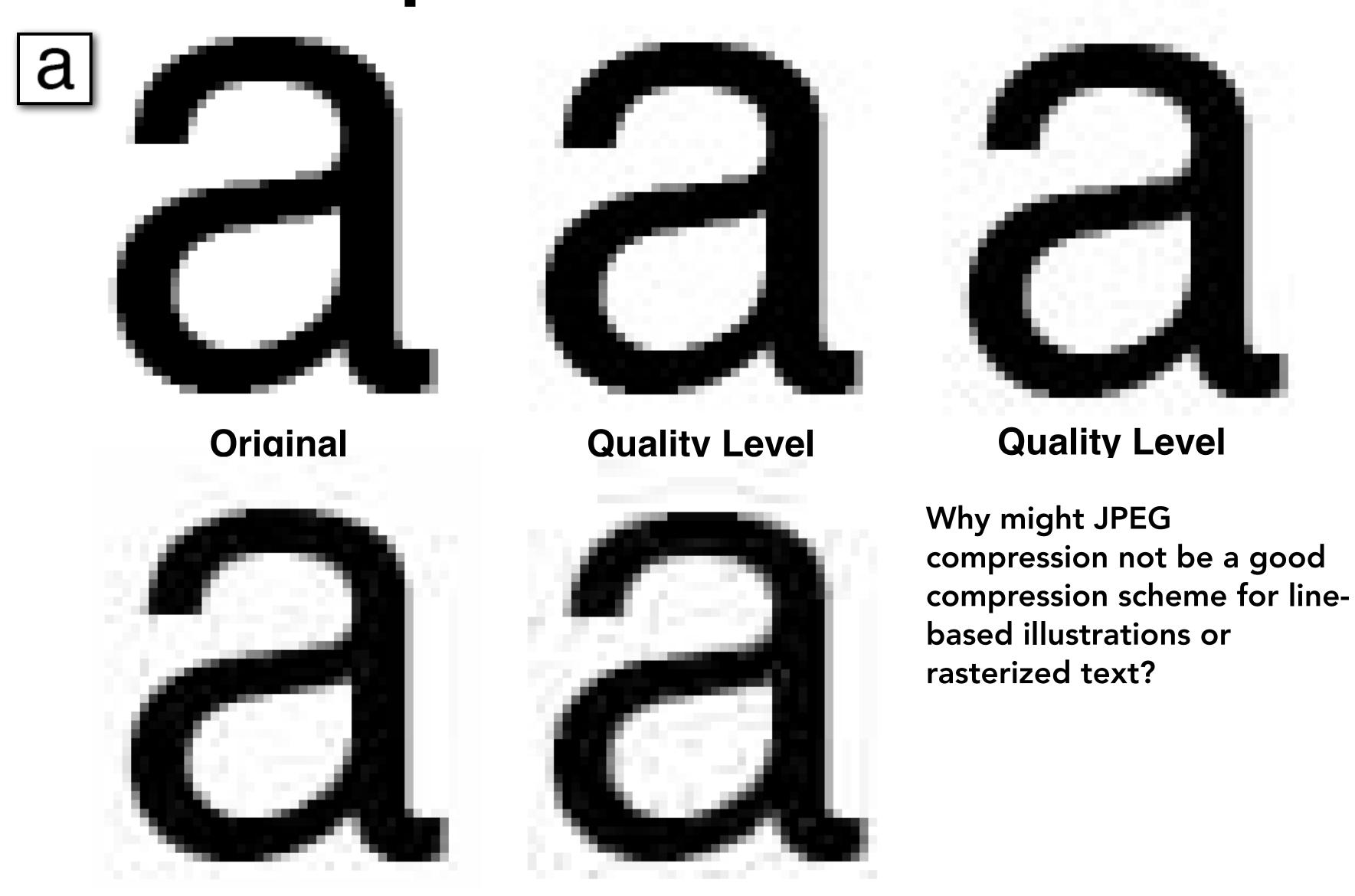

**Quality Level** 

#### Lossless Compression of Quantized DCT Values

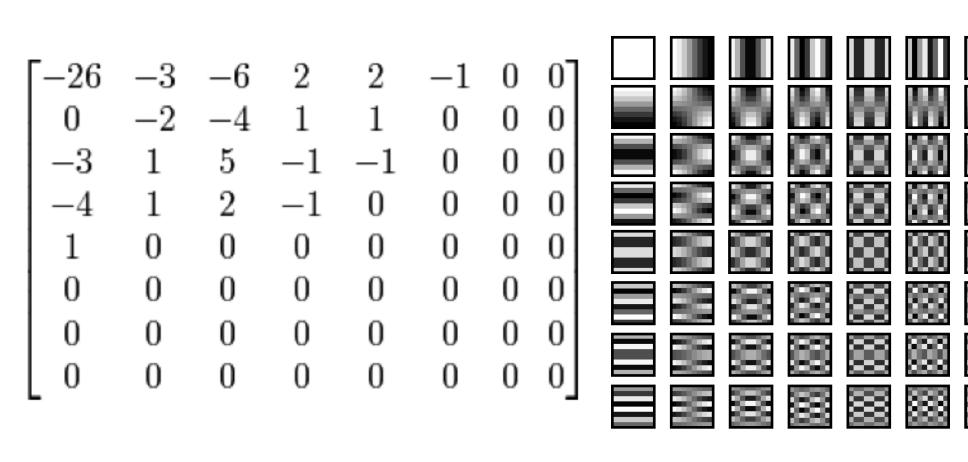

**Quantized DCT Values** 

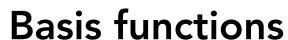

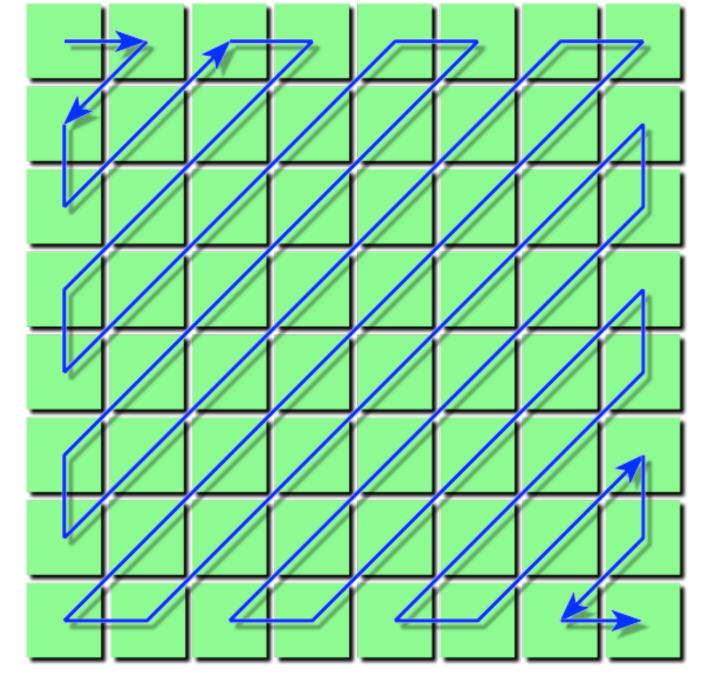

Reordering

Entropy encoding: (lossless)

Reorder values

Run-length encode (RLE) 0's

Huffman encode non-zero values

### JPEG Compression Summary

Convert image to Y'CbCr color space

Downsample CbCr (to 4:2:2 or 4:2:0) (information loss occurs here)

For each color channel (Y', Cb, Cr):

For each 8x8 block of values

**Compute DCT** 

Quantize results

(information loss occurs here)

Reorder values

Run-length encode 0-spans

Huffman encode non-zero values

CS184/284A Ren Ng

### Theme: Exploit Perception in Visual Computing

JPEG is an example of a general theme of exploiting characteristics of human perception to build efficient visual computing systems

We are perceptually insensitive to color errors:

 Separate luminance from chrominance in color representations (e.g, Y'CbCr) and compress chrominance

We are less perceptually sensitive to high-frequency error

 Use a frequency-based encoding (cosine transform) and compress high-frequency values

We perceive lightness non-linearly (not discussed in this lecture)

 Encode pixel values non-linearly to match perceived brightness using gamma curve

### Basic Image Processing Operations

### Example Image Processing Operations

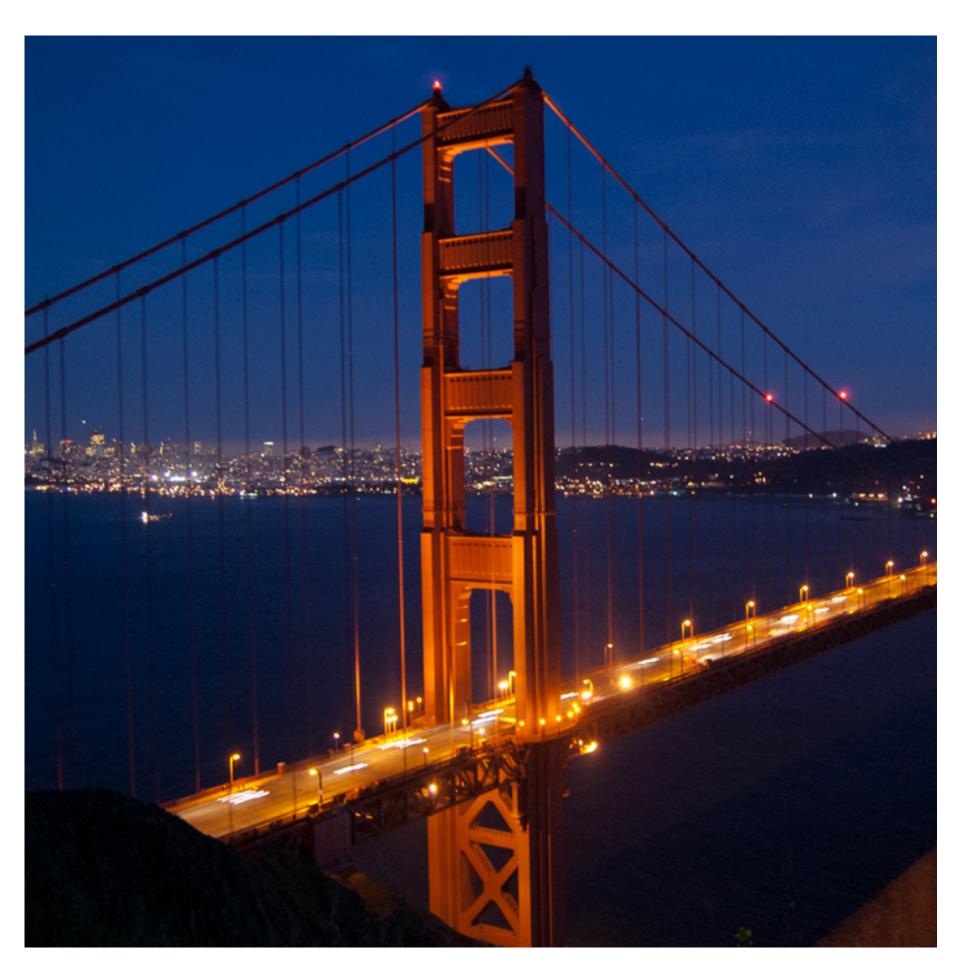

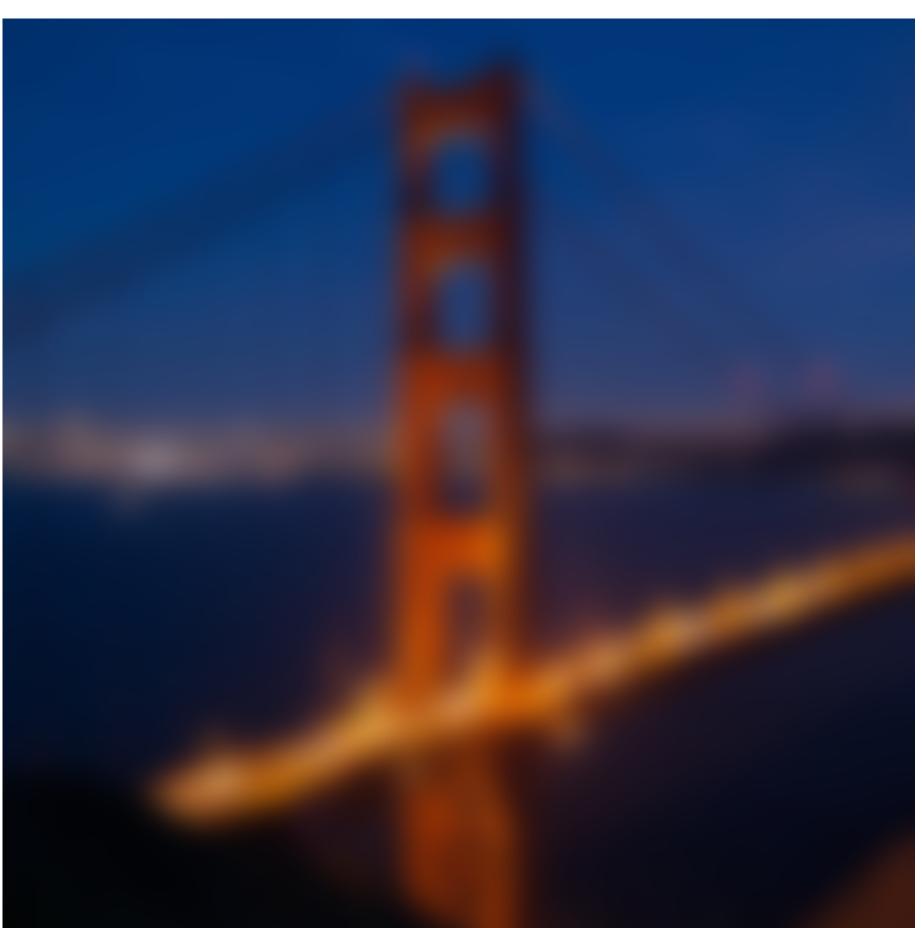

Blur

### Example Image Processing Operations

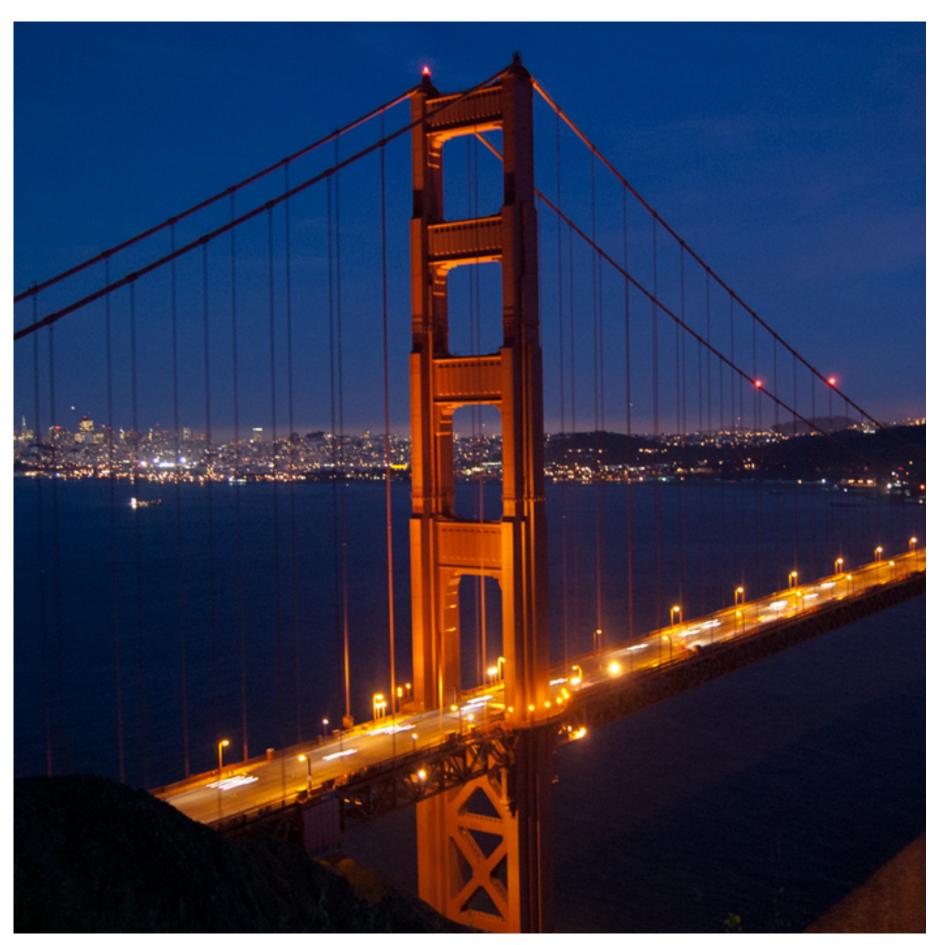

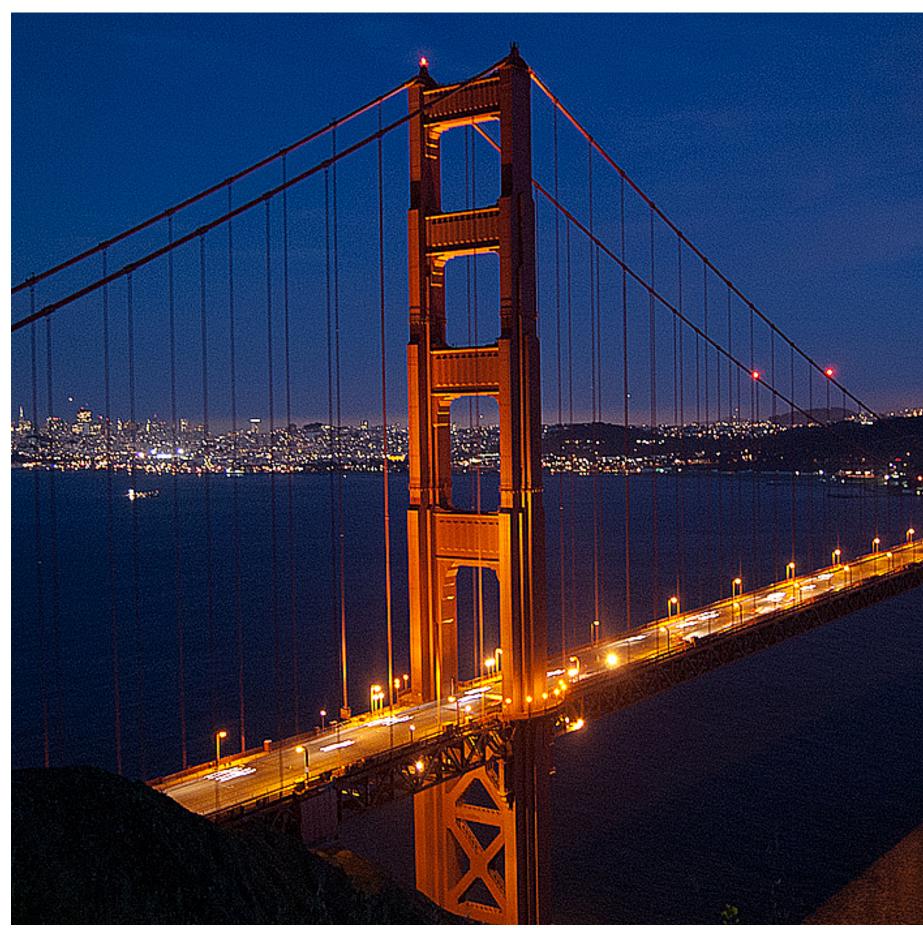

Sharpen

### Edge Detection

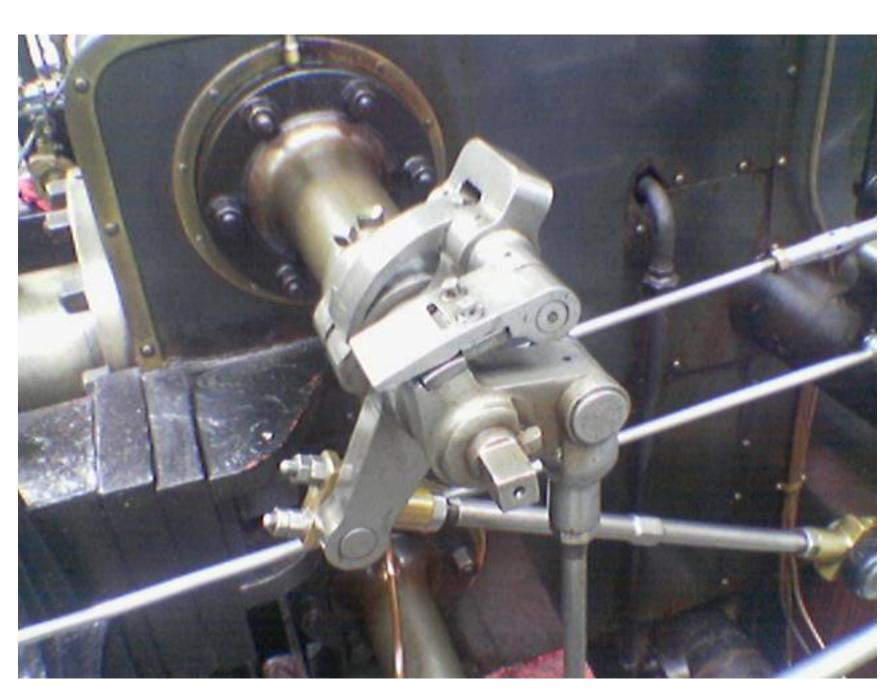

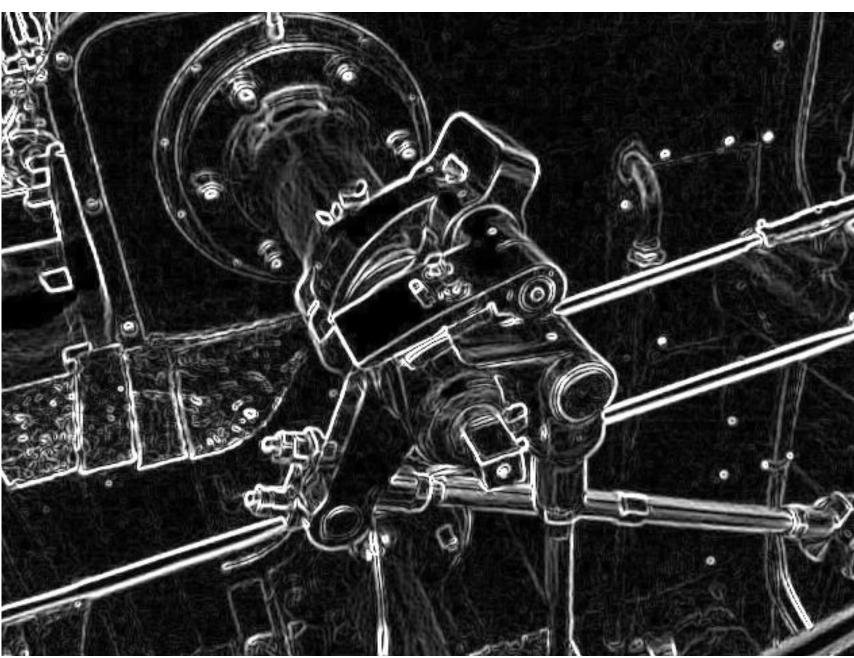

### A "Smarter" Blur (Preserves Crisp Edges)

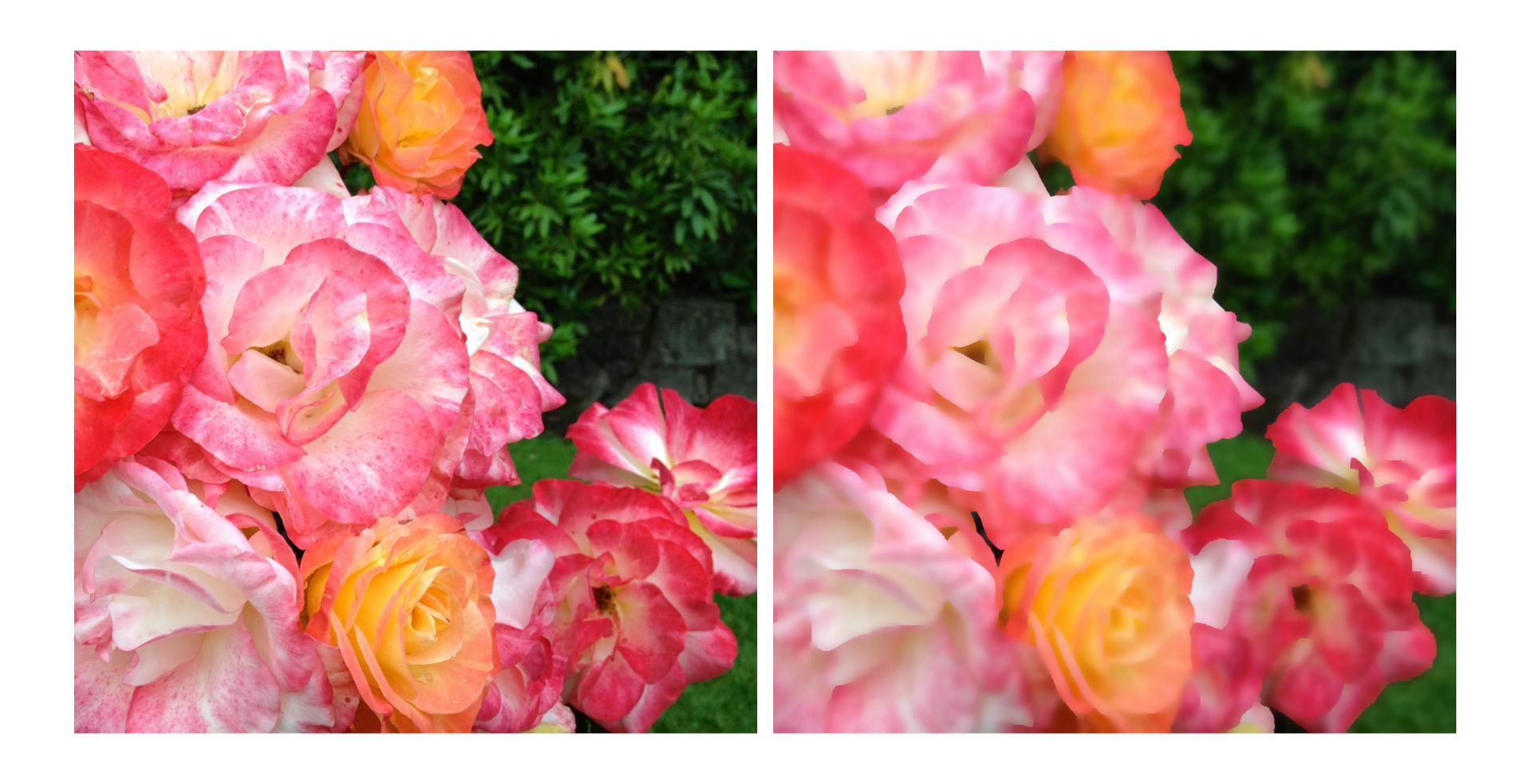

### Denoising

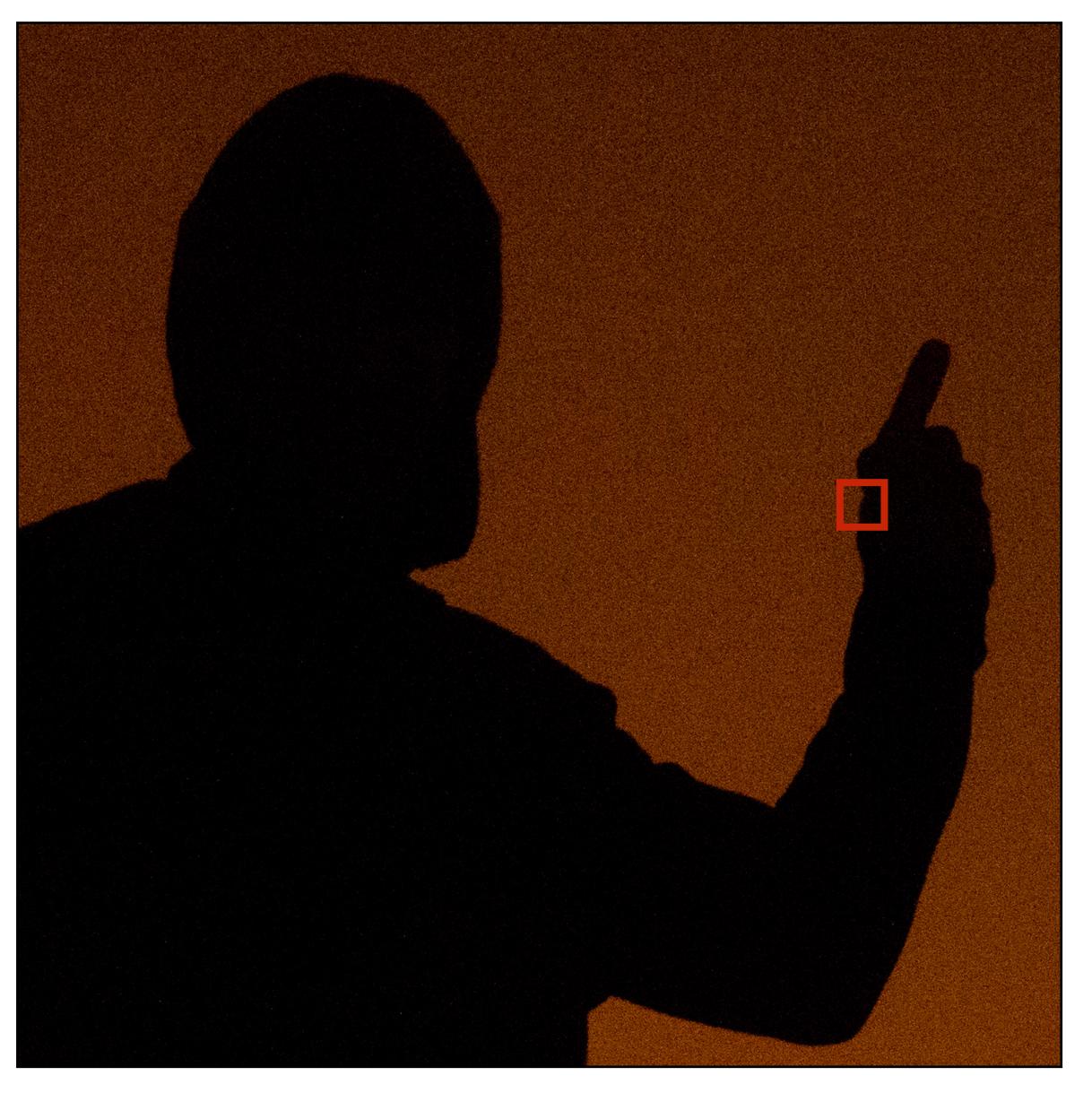

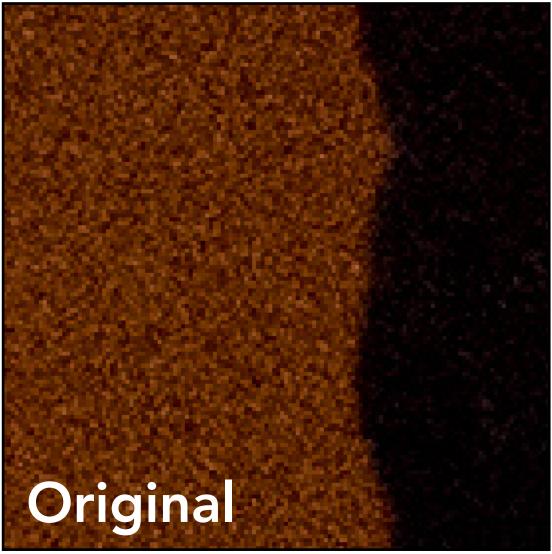

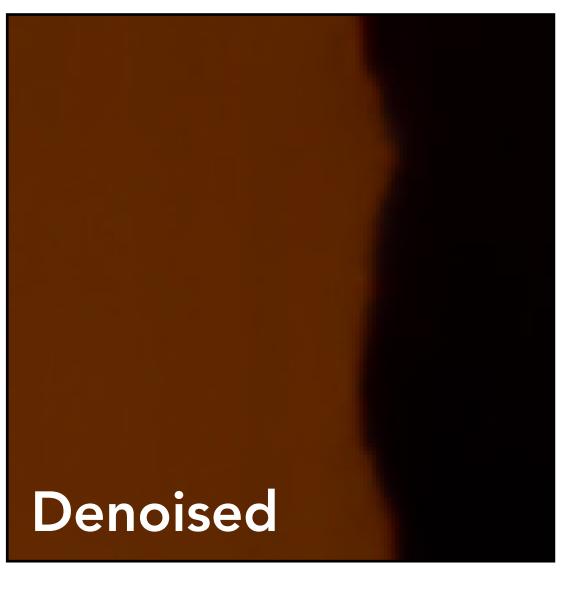

#### Review: Convolution

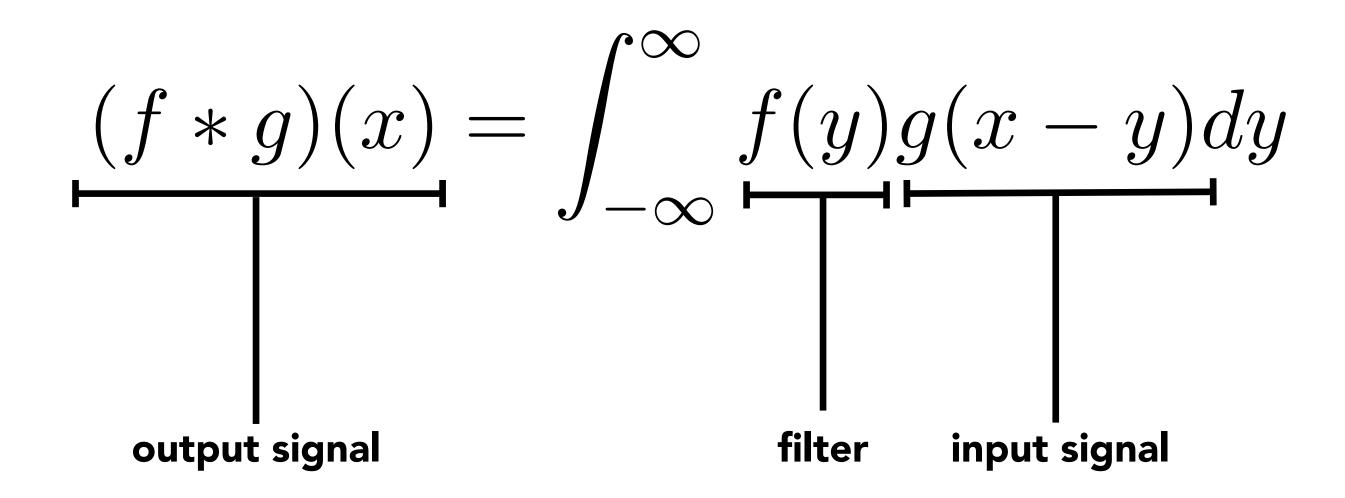

**Example: convolution with "box" function:** 

$$f(x) = \begin{cases} 1 & |x| \le 0.5 \\ 0 & otherwise \end{cases}$$

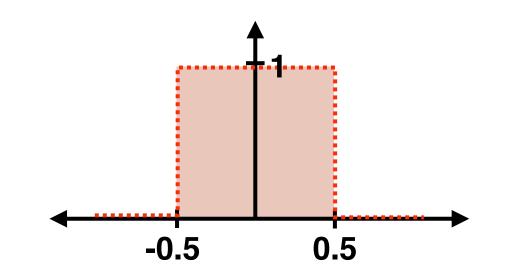

$$(f * g)(x) = \int_{-0.5}^{0.5} g(x - y) dy$$

f \* g is a "smoothed" version of g

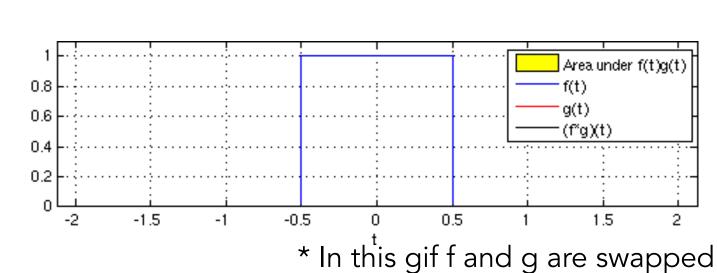

#### Discrete 2D Convolution

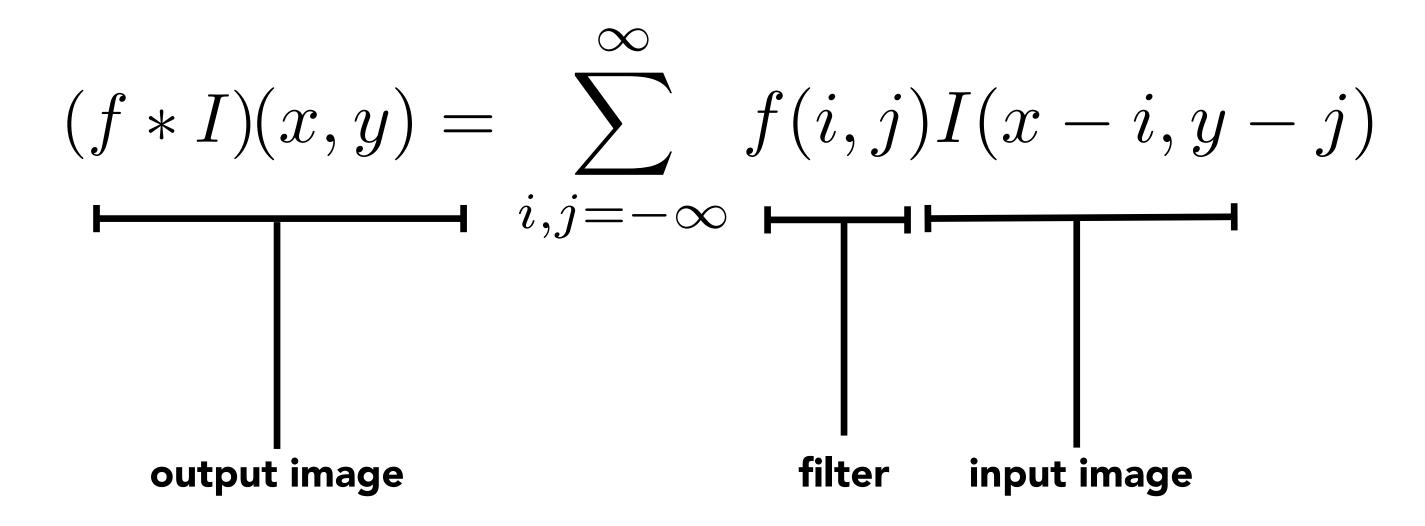

Consider f(i,j) that is nonzero only when:  $-1 \leq i,j \leq 1$ 

Then: 
$$(f*g)(x,y) = \sum_{i,j=-1}^1 f(i,j)I(x-i,y-j)$$

And we can represent f(i,j) as a 3x3 matrix of values.

These values are often called "filter weights" or the "kernel".

### Simple 3x3 Box Blur

```
Will ignore boundary pixels
float input[(WIDTH+2) * (HEIGHT+2)];
                                                                                                                                                                                                                                                                                                                    today and assume output
float output[WIDTH * HEIGHT];
                                                                                                                                                                                                                                                                                                                    image is smaller than input
                                                                                                                                                                                                                                                                                                                     (makes convolution loop
                                                                                                                                                                                                                                                                                                                    bounds much simpler to write)
float weights[] = \{1./9, 1./9, 1./
                                                             1./9, 1./9, 1./9,
                                                             1./9, 1./9, 1./9};
for (int j=0; j<HEIGHT; j++) {
         for (int i=0; i<WIDTH; i++) {
                   float tmp = 0.f;
                   for (int jj=0; jj<3; jj++)
                            for (int ii=0; ii<3; ii++)
                                      tmp += input[(j+jj)*(WIDTH+2) + (i+ii)] * weights[jj*3 + ii];
                   output[j*WIDTH + i] = tmp;
```

CS184/284A

### 7x7 Box Blur

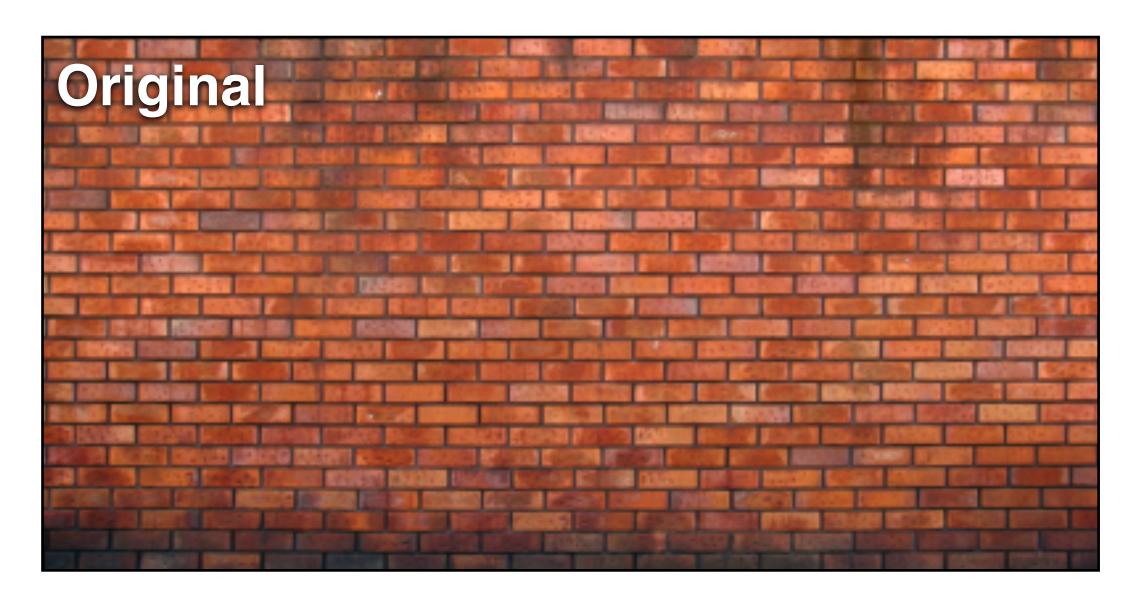

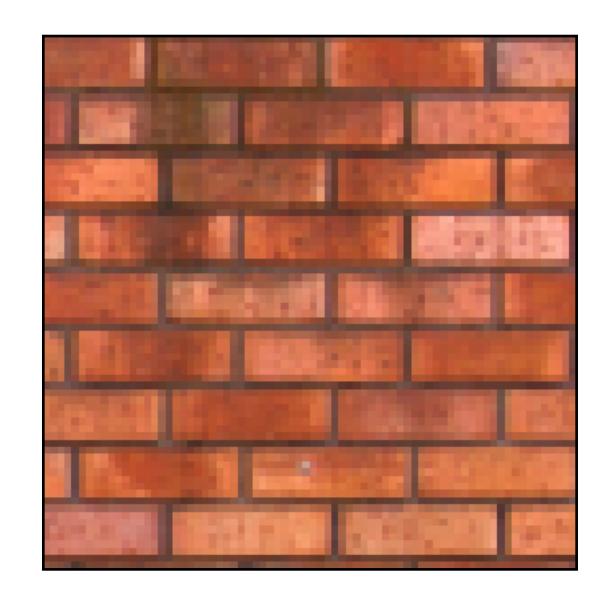

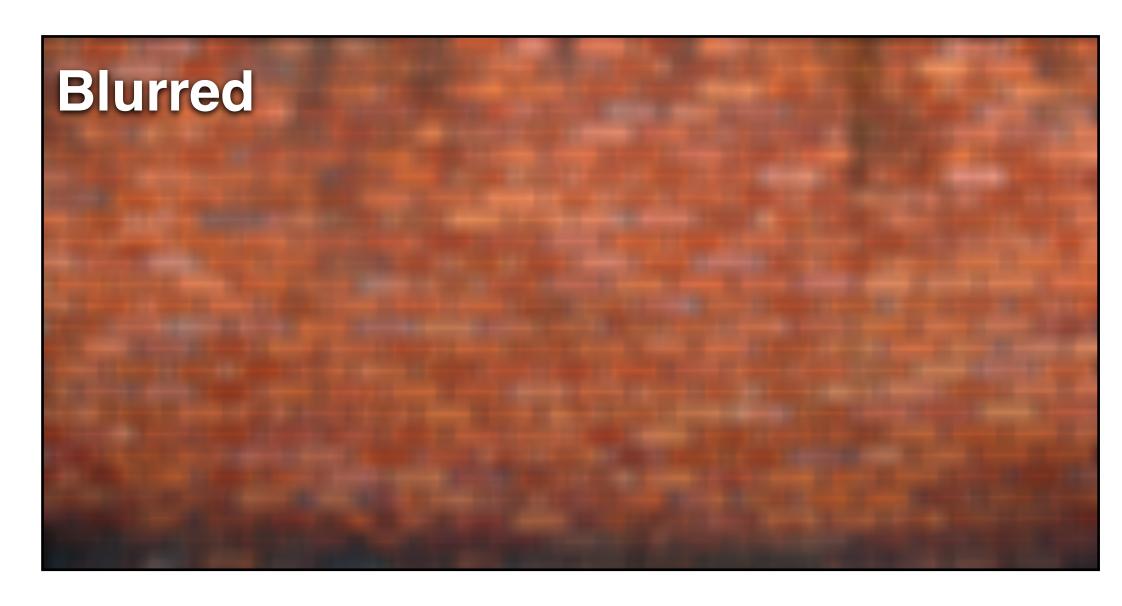

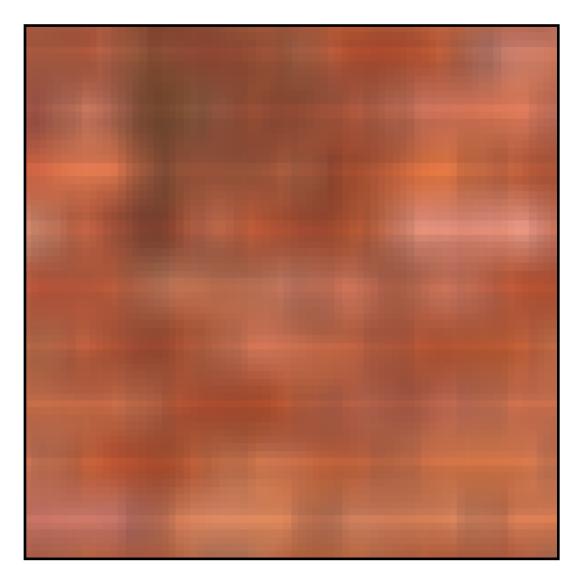

#### Gaussian Blur

Obtain filter coefficients from sampling 2D Gaussian

$$f(i,j) = \frac{1}{2\pi\sigma^2} e^{-\frac{i^2+j^2}{2\sigma^2}}$$

- Produces weighted sum of neighboring pixels (contribution falls off with distance)
  - Truncate filter beyond certain distance

### 7x7 Gaussian Blur

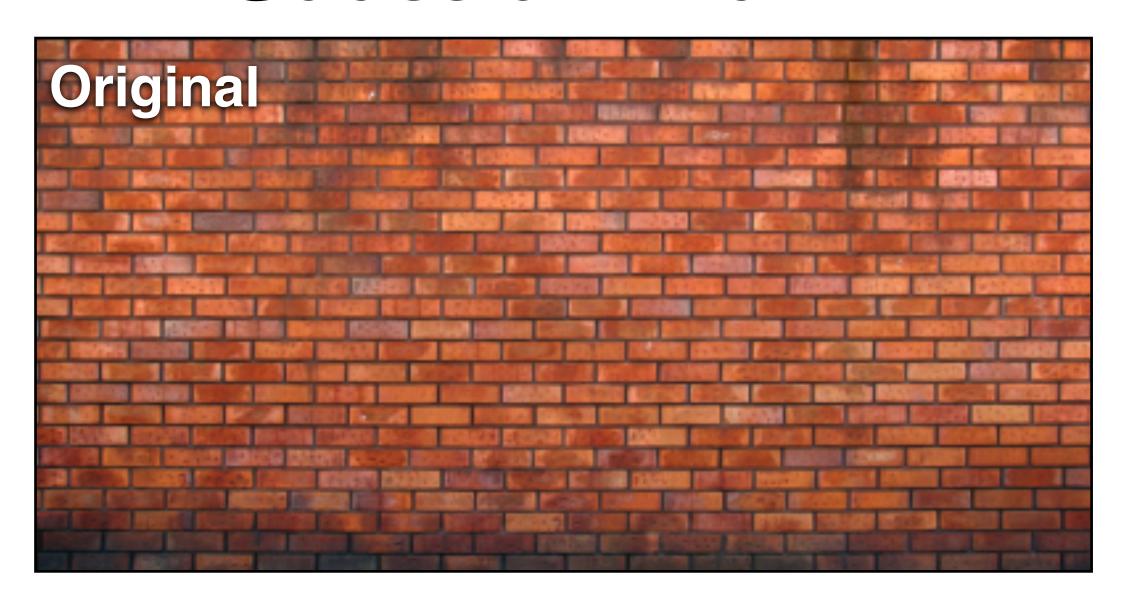

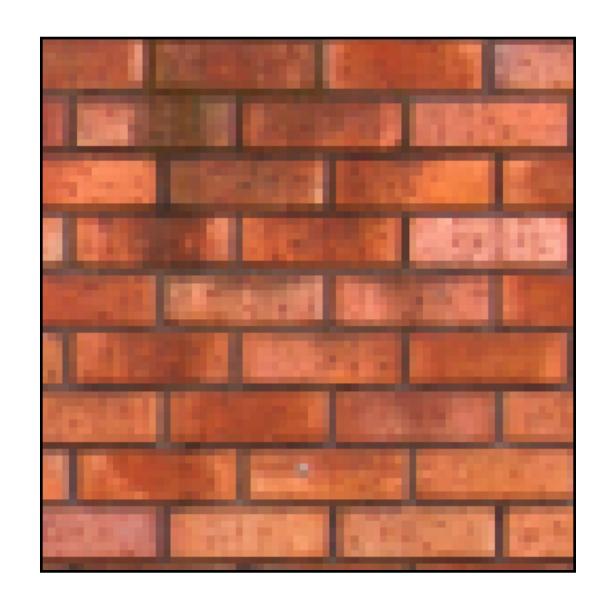

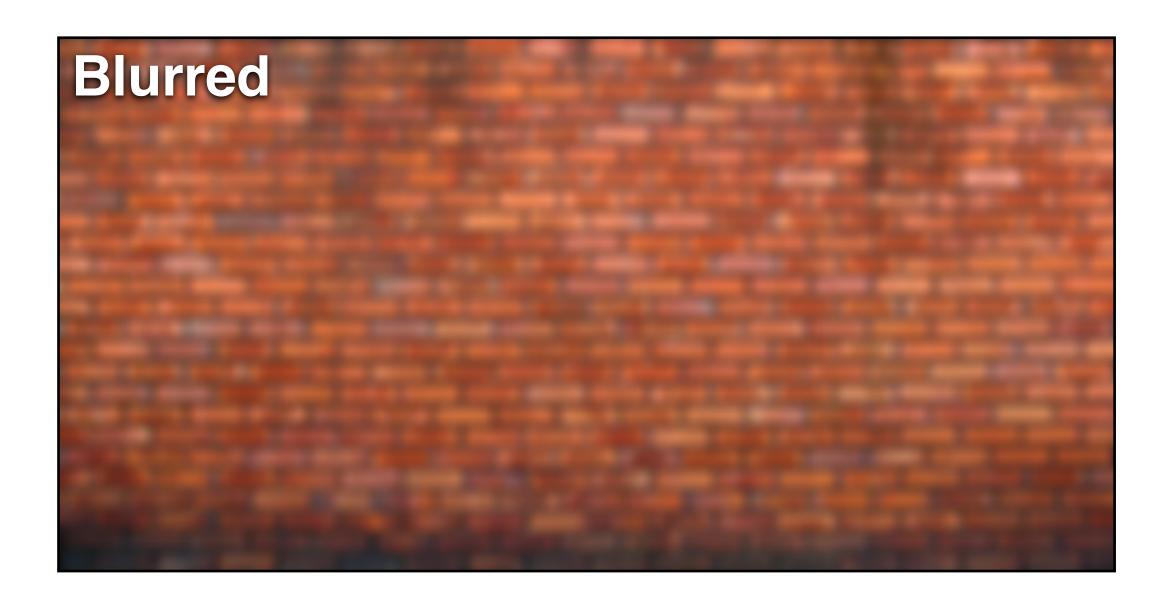

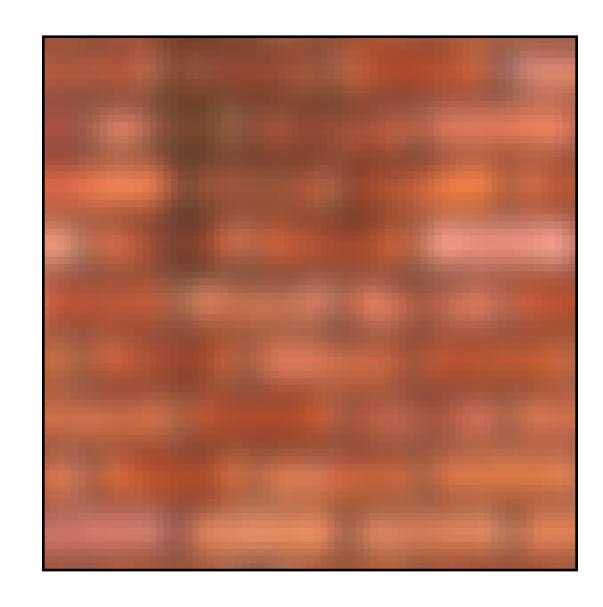

### Compare: 7x7 Box Blur

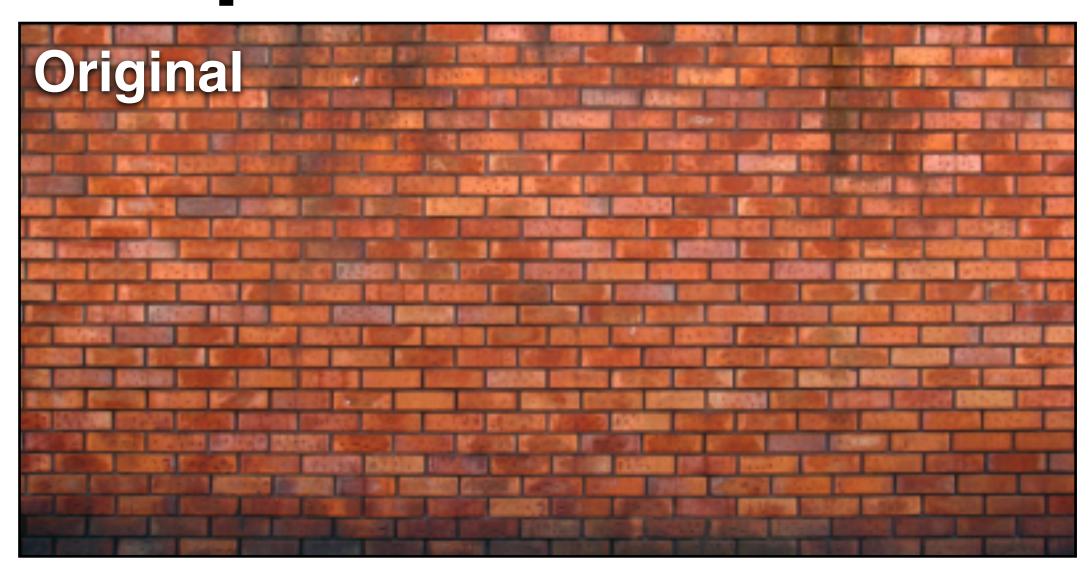

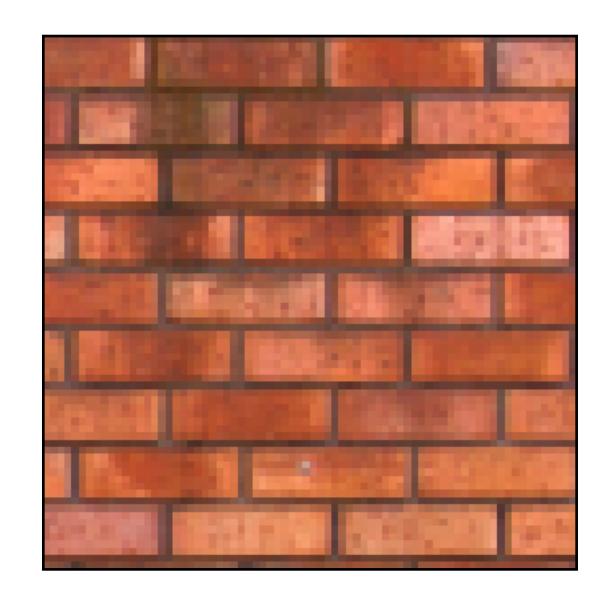

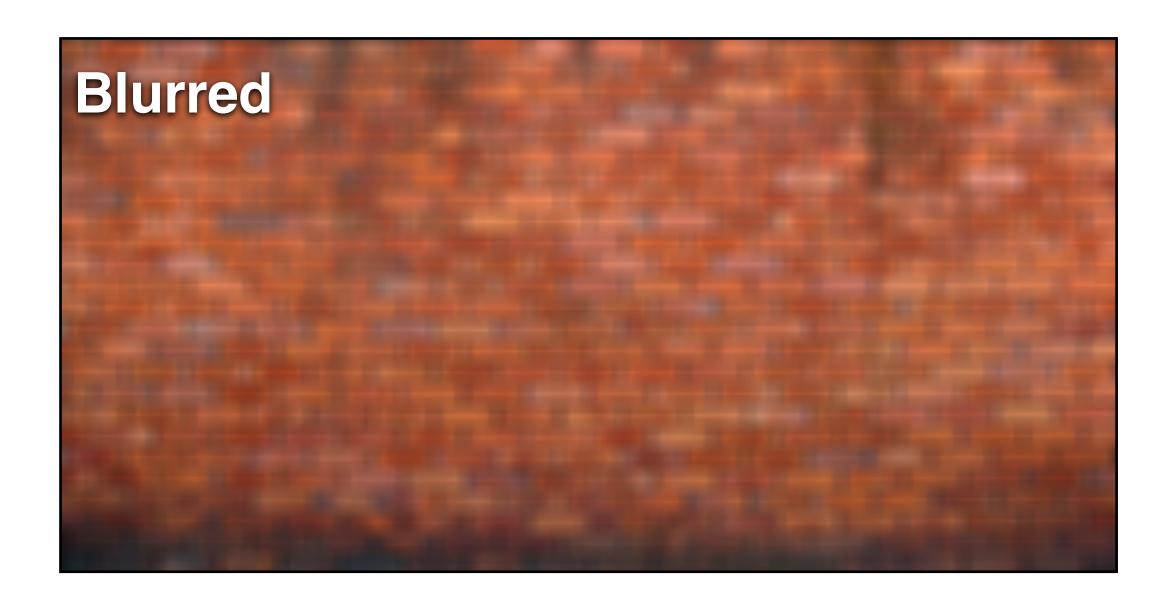

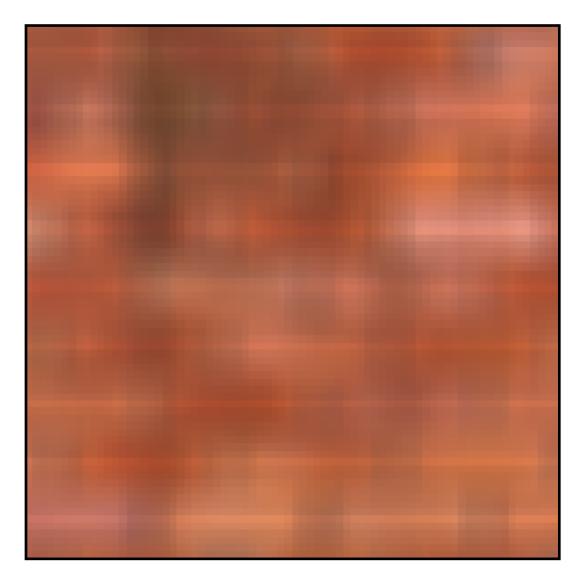

#### What Does Convolution with this Filter Do?

$$\begin{bmatrix} 0 & -1 & 0 \\ -1 & 5 & -1 \\ 0 & -1 & 0 \end{bmatrix}$$

Sharpens image!

### 3x3 Sharpen Filter

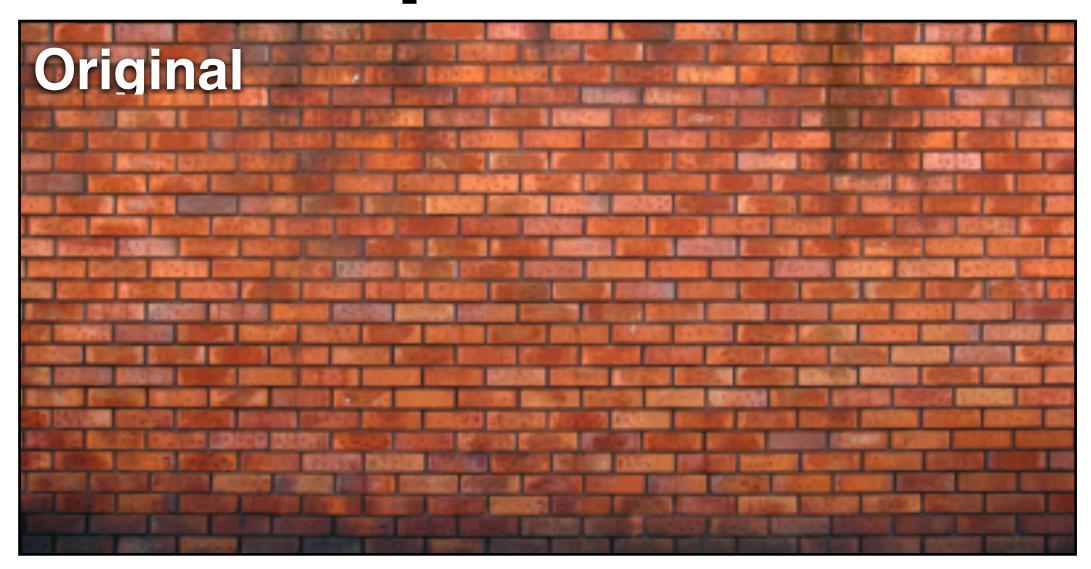

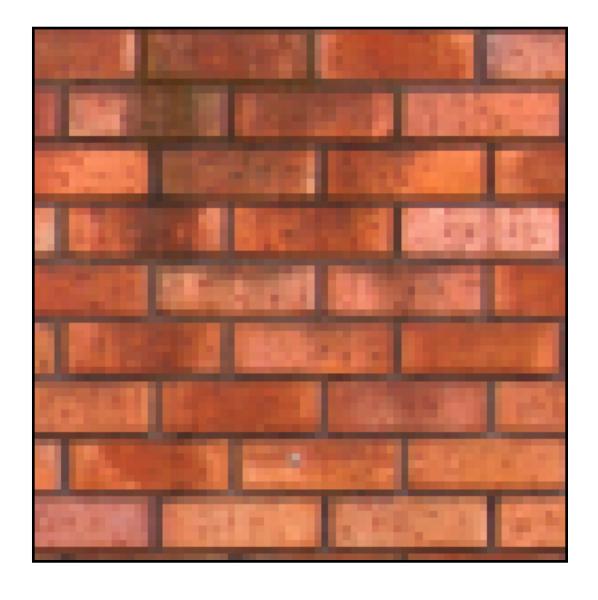

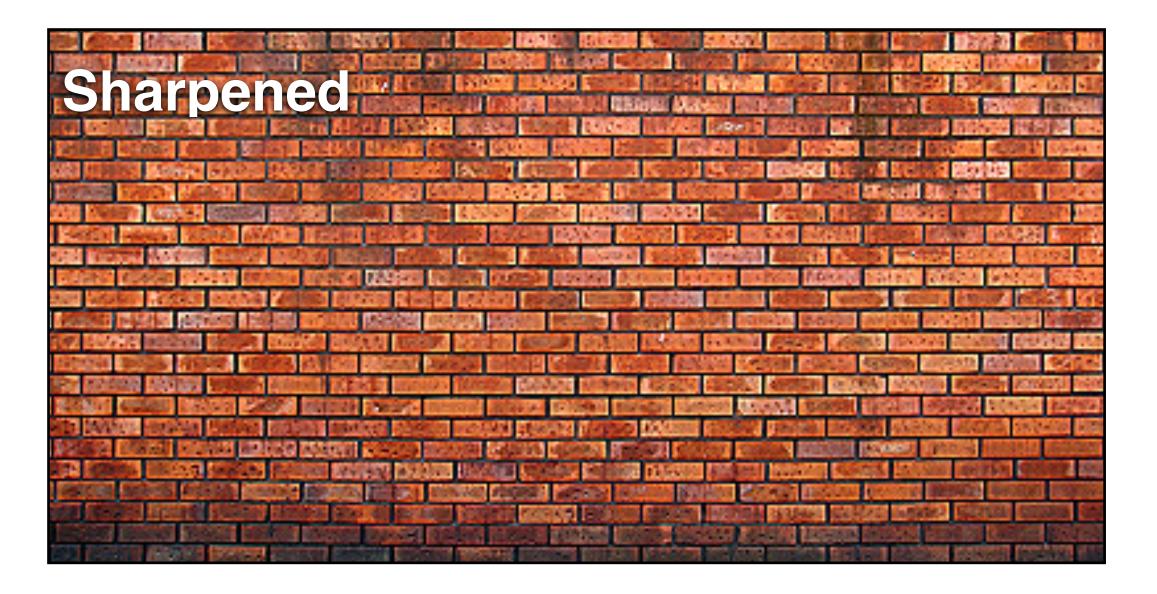

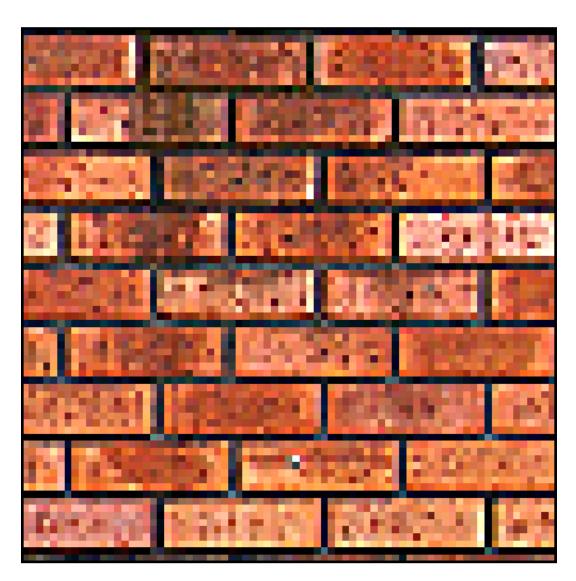

#### What Does Convolution with these Filters Do?

$$egin{bmatrix} -1 & 0 & 1 \ -2 & 0 & 2 \ -1 & 0 & 1 \ \end{bmatrix}$$

$$\begin{bmatrix} -1 & 0 & 1 \\ -2 & 0 & 2 \\ -1 & 0 & 1 \end{bmatrix} \qquad \begin{bmatrix} -1 & -2 & -1 \\ 0 & 0 & 0 \\ 1 & 2 & 1 \end{bmatrix}$$

**Extracts horizontal** gradients

**Extracts vertical** gradients

#### Gradient Detection Filters

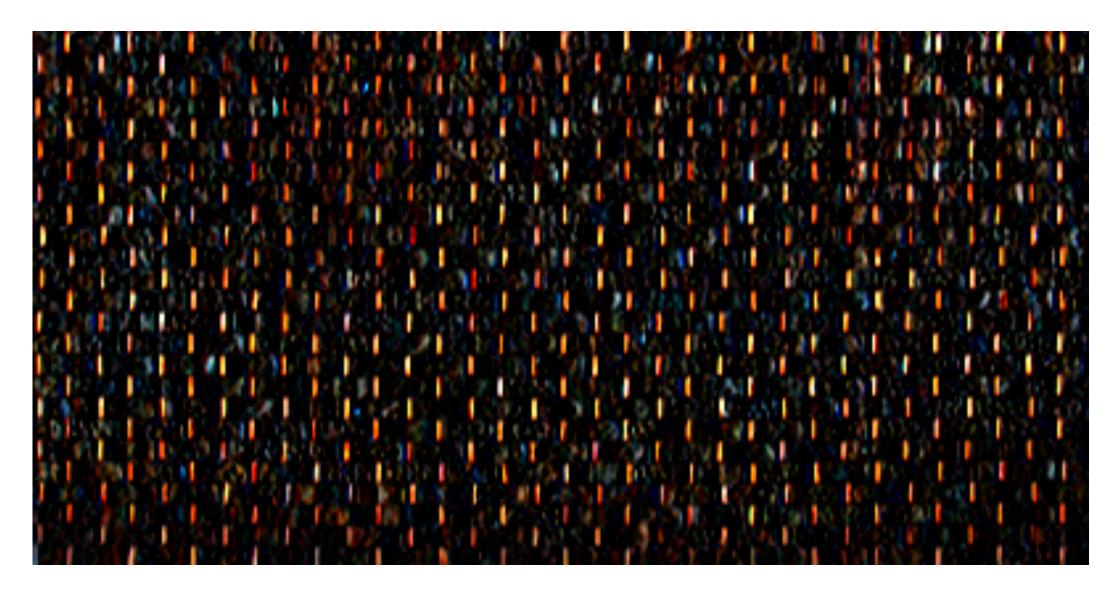

#### Horizontal gradients

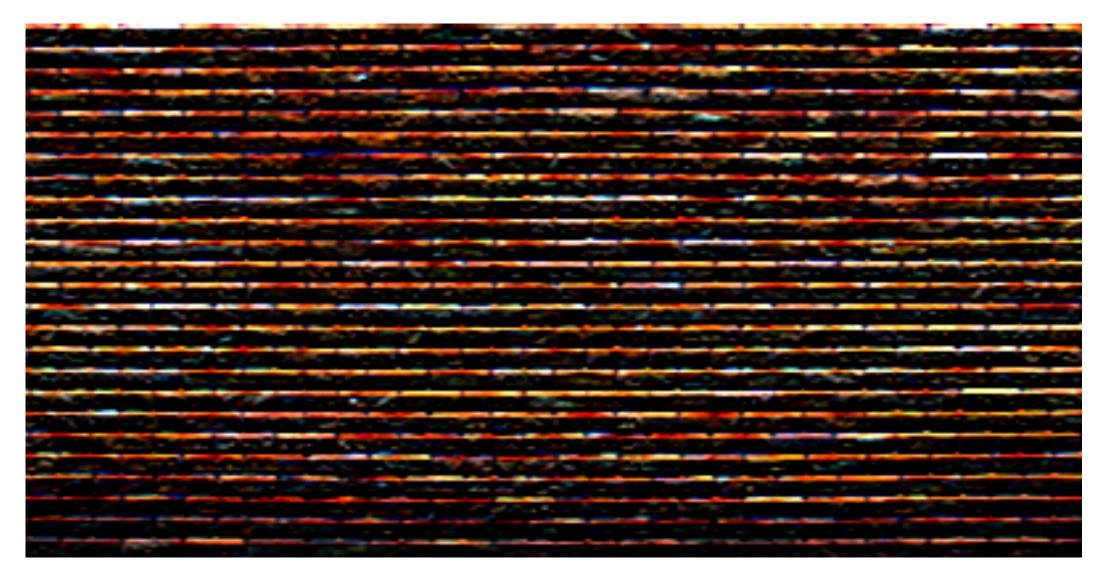

#### Vertical gradients

Note: you can think of a filter as a "detector" of a pattern, and the magnitude of a pixel in the output image as the "response" of the filter to the region surrounding each pixel in the input image (this is a common interpretation in computer vision)

## Sobel Edge Detection

$$G_{x} = \begin{bmatrix} -1 & 0 & 1 \\ -2 & 0 & 2 \\ -1 & 0 & 1 \end{bmatrix} * I$$

$$G_{y} = \begin{bmatrix} -1 & -2 & -1 \\ 0 & 0 & 0 \\ 1 & 2 & 1 \end{bmatrix} * I$$

#### Find pixels with large gradients

$$G = \sqrt{{G_x}^2 + {G_y}^2}$$
 Pixel-wise operation on images

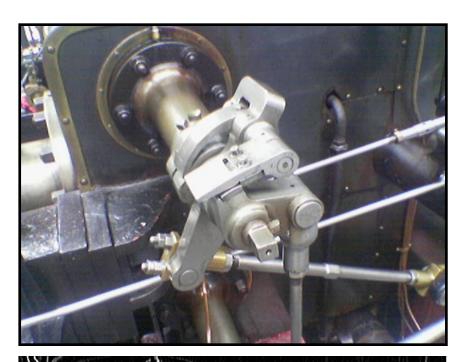

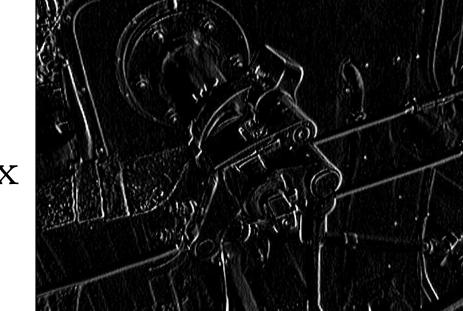

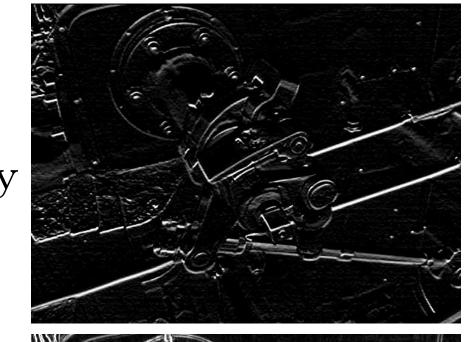

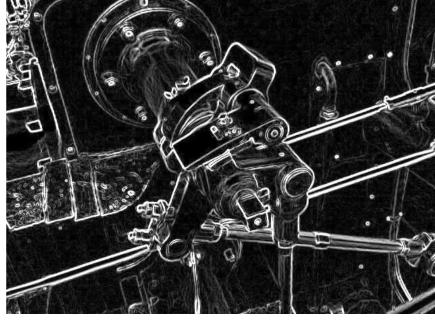

# Algorithmic Cost of Convolution-Based Image Processing

#### Cost of Convolution with N x N Filter?

```
In this 3x3 box blur example:
float input[(WIDTH+2) * (HEIGHT+2)];
                                                                                                                                                                                                                                                                         Total work per image = 9 x WIDTH x HEIGHT
float output[WIDTH * HEIGHT];
                                                                                                                                                                                                                                                                         For N x N filter: N2 x WIDTH x HEIGHT
float weights[] = \{1./9, 1./9, 1./
                                                               1./9, 1./9, 1./9,
                                                               1./9, 1./9, 1./9};
for (int j=0; j<HEIGHT; j++) {
         for (int i=0; i<WIDTH; i++) {
                   float tmp = 0.f;
                   for (int jj=0; jj<3; jj++)
                             for (int ii=0; ii<3; ii++)
                                       tmp += input[(j+jj)*(WIDTH+2) + (i+ii)] * weights[jj*3 + ii];
                   output[j*WIDTH + i] = tmp;
```

CS184/284A

## Separable Filters

A filter is separable if is the product of two other filters

Examples: a 2D box blur

$$\frac{1}{9} \begin{bmatrix} 1 & 1 & 1 \\ 1 & 1 & 1 \\ 1 & 1 & 1 \end{bmatrix} = \frac{1}{3} \begin{bmatrix} 1 \\ 1 \\ 1 \end{bmatrix} * \frac{1}{3} [1 \quad 1 \quad 1]$$

 Exercise: write 2D gaussian and vertical/horizontal gradient detection filters as product of 1D filters (they are separable!)

Key property: 2D convolution with separable filter can be written as two 1D convolutions!

#### Fast 2D Box Blur via Two 1D Convolutions

```
int WIDTH = 1024
int HEIGHT = 1024;
float input[(WIDTH+2) * (HEIGHT+2)];
float tmp_buf[WIDTH * (HEIGHT+2)];
float output[WIDTH * HEIGHT];
float weights[] = \{1./3, 1./3, 1./3\};
for (int j=0; j<(HEIGHT+2); j++)
 for (int i=0; i<WIDTH; i++) {
  float tmp = 0.f;
  for (int ii=0; ii<3; ii++)
   tmp += input[j*(WIDTH+2) + i+ii] * weights[ii];
  tmp_buf[j*WIDTH + i] = tmp;
for (int j=0; j<HEIGHT; j++) {
 for (int i=0; i<WIDTH; i++) {
  float tmp = 0.f;
  for (int jj=0; jj<3; jj++)
   tmp += tmp_buf[(j+jj)*WIDTH + i] * weights[jj];
  output[j*WIDTH + i] = tmp;
```

Total work per image =  $6 \times WIDTH \times HEIGHT$ 

For NxN filter: 2N x WIDTH x HEIGHT

Extra cost of this approach?

Storage!

Challenge: can you achieve this work complexity without incurring this cost?

### Recall: Convolution Theorem

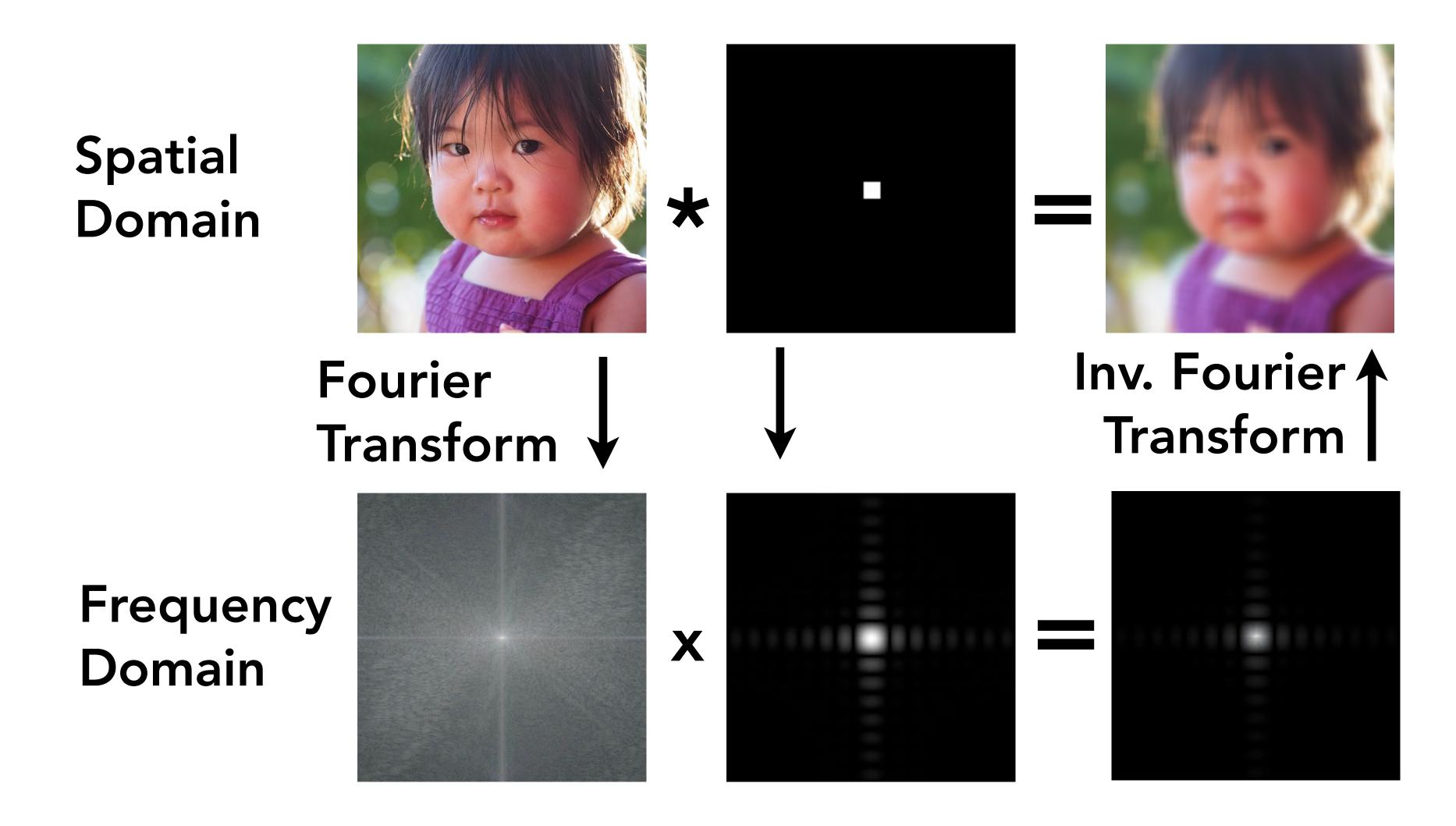

CS184/284A

Ng & Kanazawa

# Efficiency?

When is it faster to implement a filter by convolution in the spatial domain?

When is it faster to implement a filter by multiplication in the frequency domain?

CS184/284A

# Data-Dependent Filters

#### Median Filter

- Replace pixel with median of its neighbors
  - Useful noise reduction filter: unlike gaussian blur, one bright pixel doesn't drag up the average for entire region
- Not linear, not separable
  - Filter weights are 1 or 0
     (depending on image content)

```
uint8 input[(WIDTH+2) * (HEIGHT+2)];
uint8 output[WIDTH * HEIGHT];
for (int j=0; j<HEIGHT; j++)
  for (int i=0; i<WIDTH; i++)
    output[j*WIDTH + i] =
    // compute median of pixels
    // in surrounding 5x5 pixel window</pre>
```

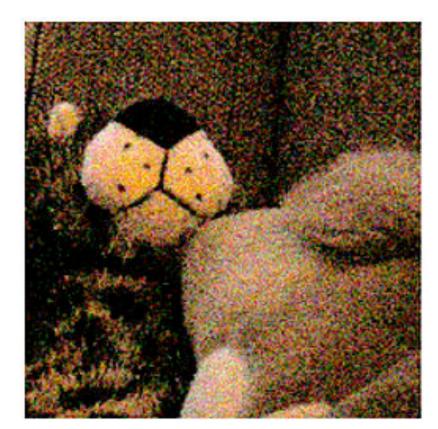

original image

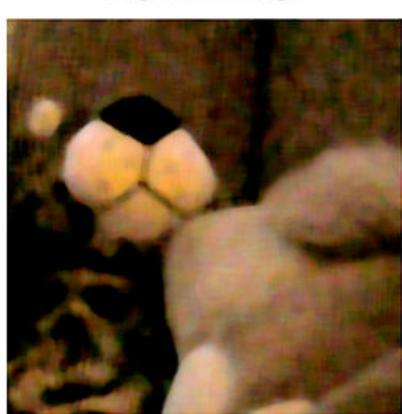

3px median filter

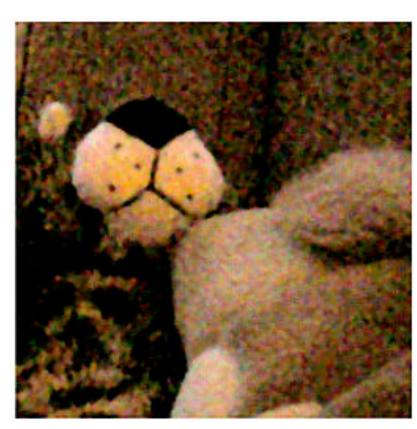

1px median filter

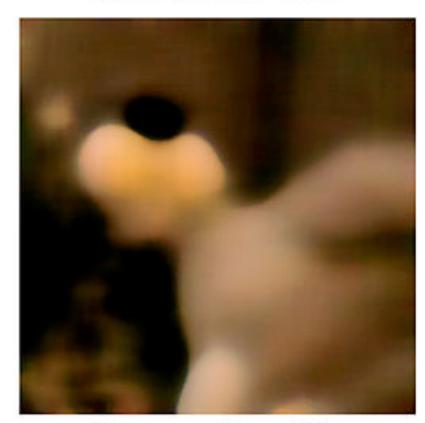

10px median filter

## Bilateral Filter

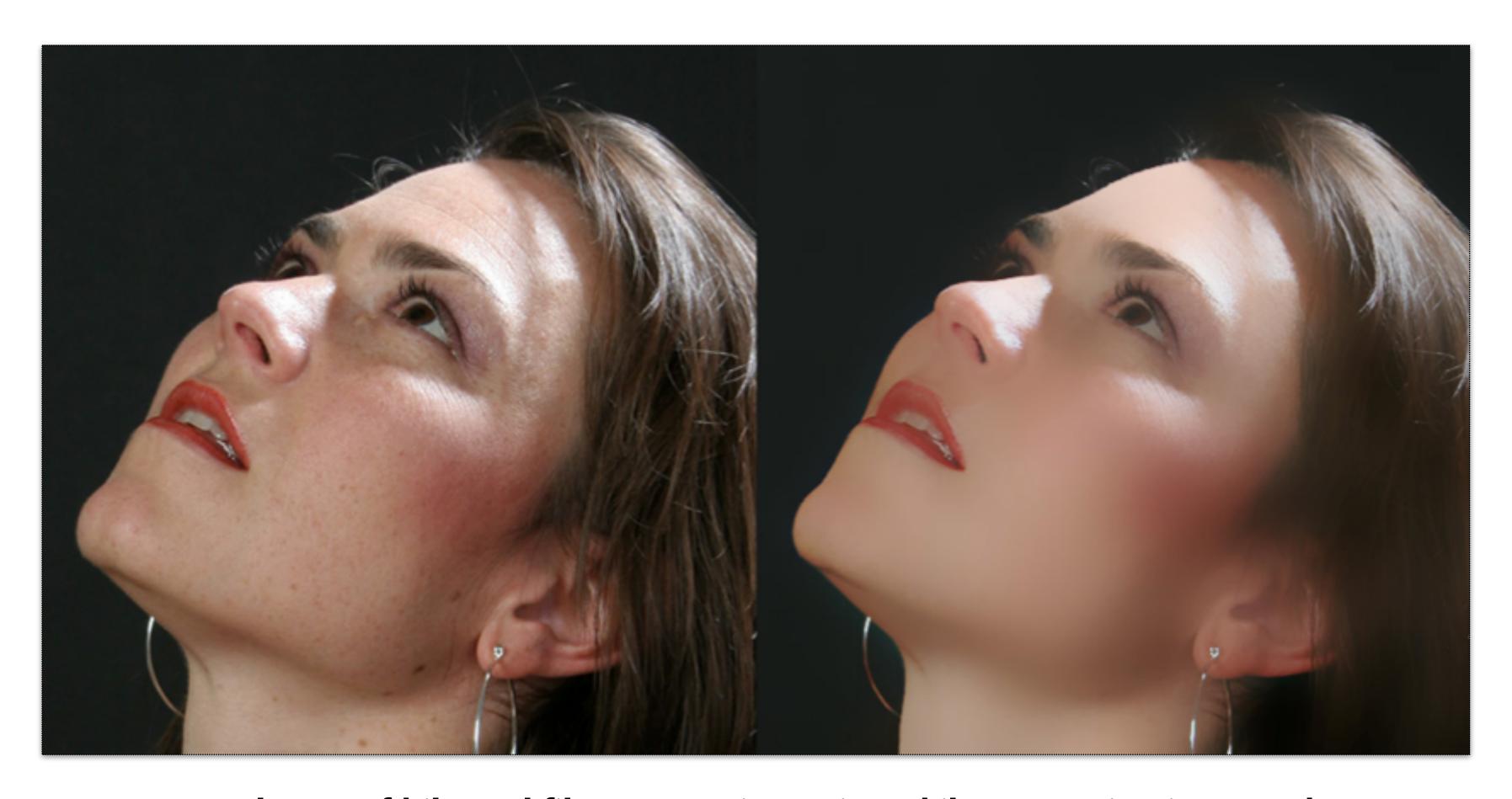

Example use of bilateral filter: removing noise while preserving image edges

## Intuition

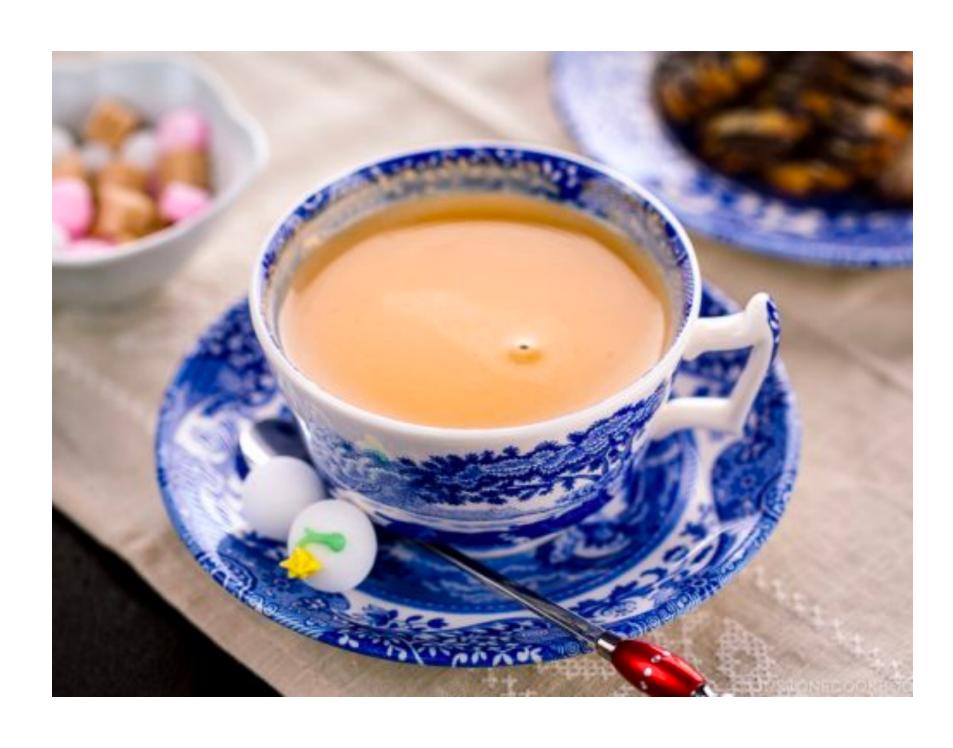

Isotropic filtering

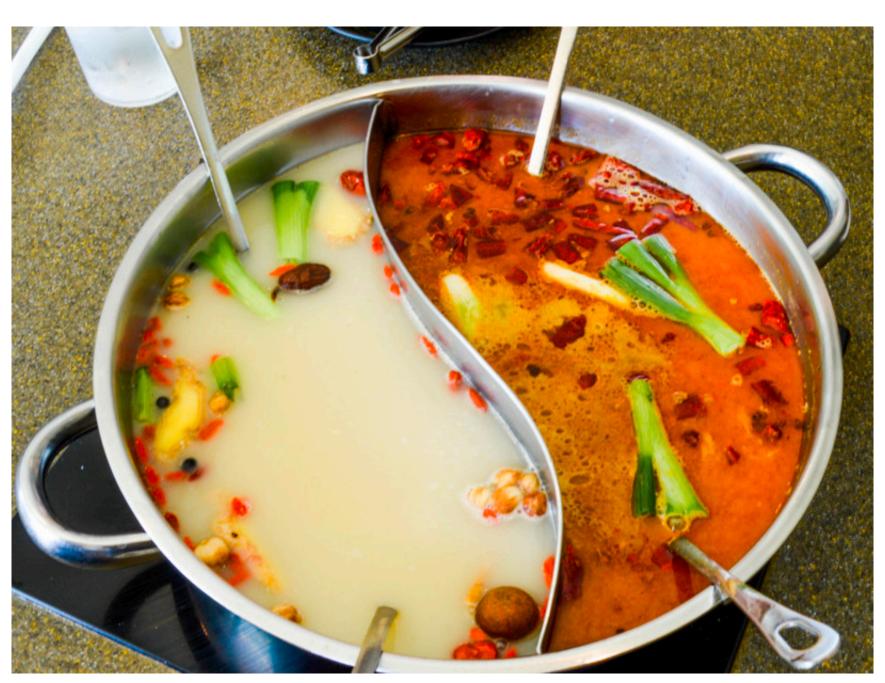

Anisotopic, data dependent filtering

CS184/284A Ng & Kanazawa

#### **Bilateral Filter**

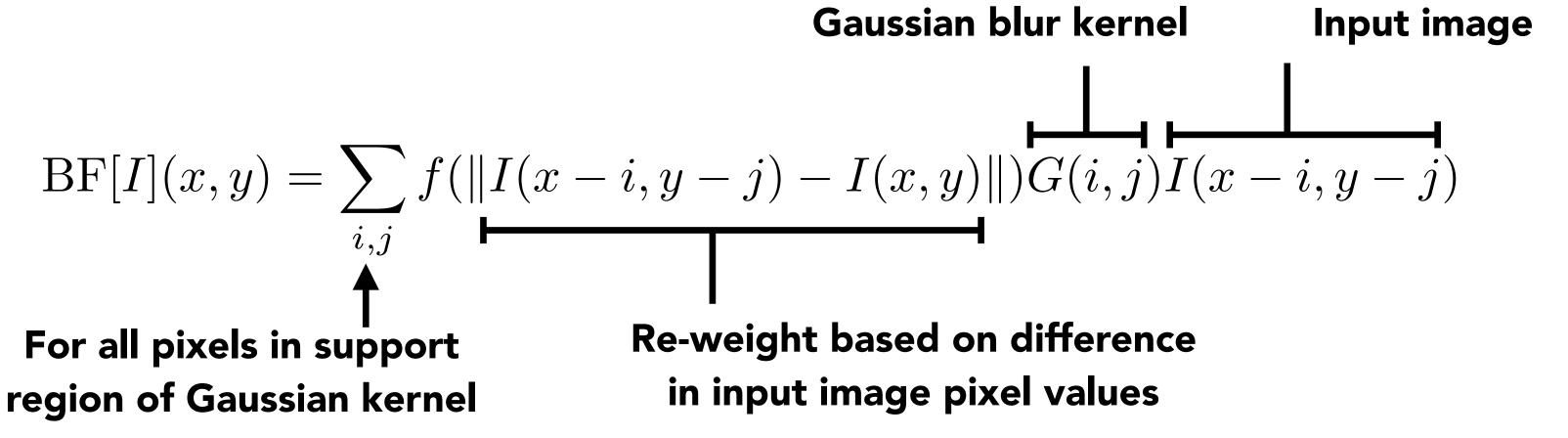

- Value of output pixel (x,y) is the weighted sum of all pixels in the support region of a truncated gaussian kernel
- But weight is combination of both spatial distance and intensity difference.
   (another non-linear, data-dependent filter)
- The bilateral filter is an "edge preserving" filter: down-weight contribution of pixels on the other side of strong edges. f(x) defines what "strong edge means"
- Spatial distance weight term f(x) could itself be a gaussian
  - Or very simple: f(x) = 0 if x > threshold, 1 otherwise

### **Bilateral Filter**

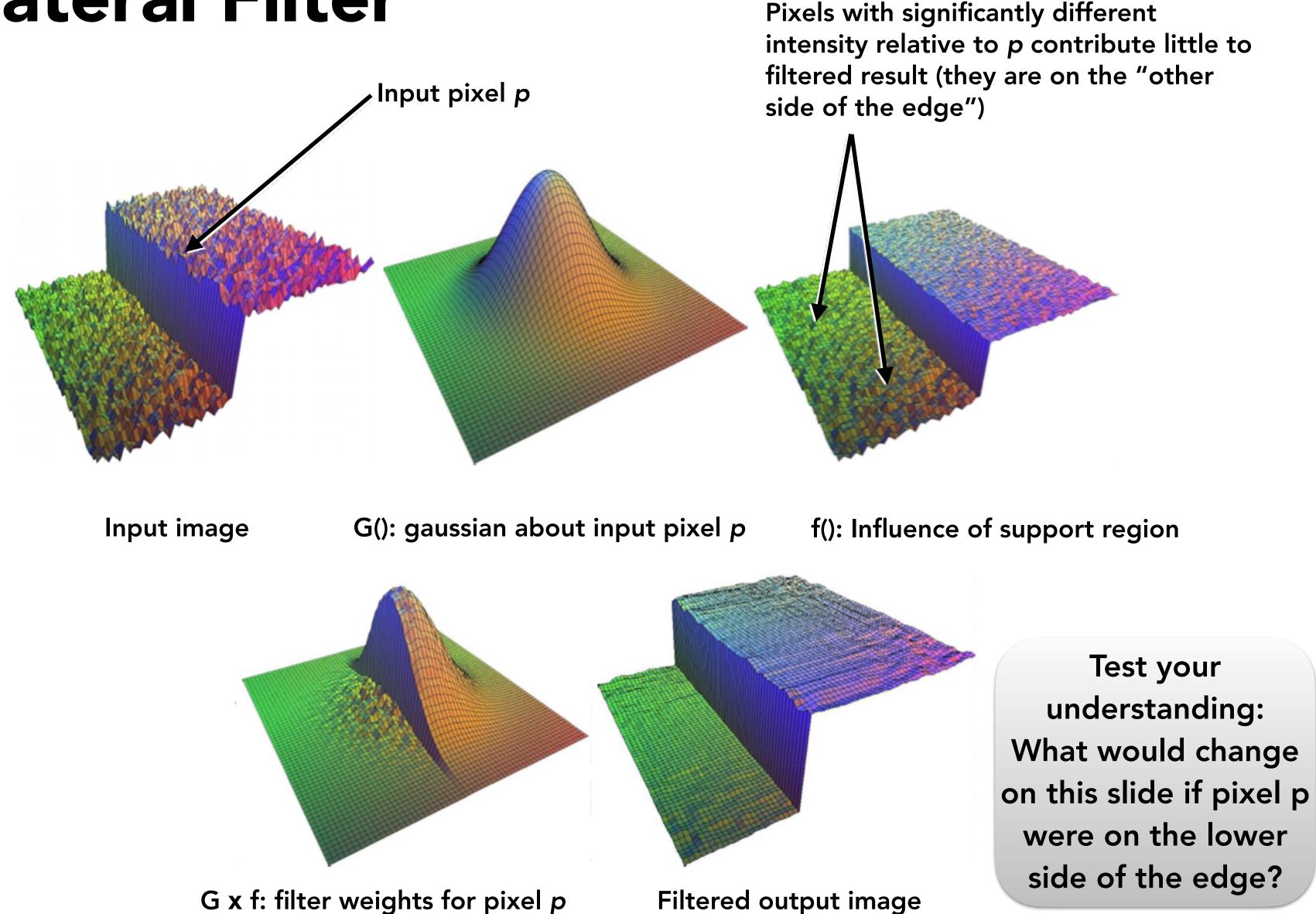

#### Bilateral Filter: Kernel Depends on Image Content

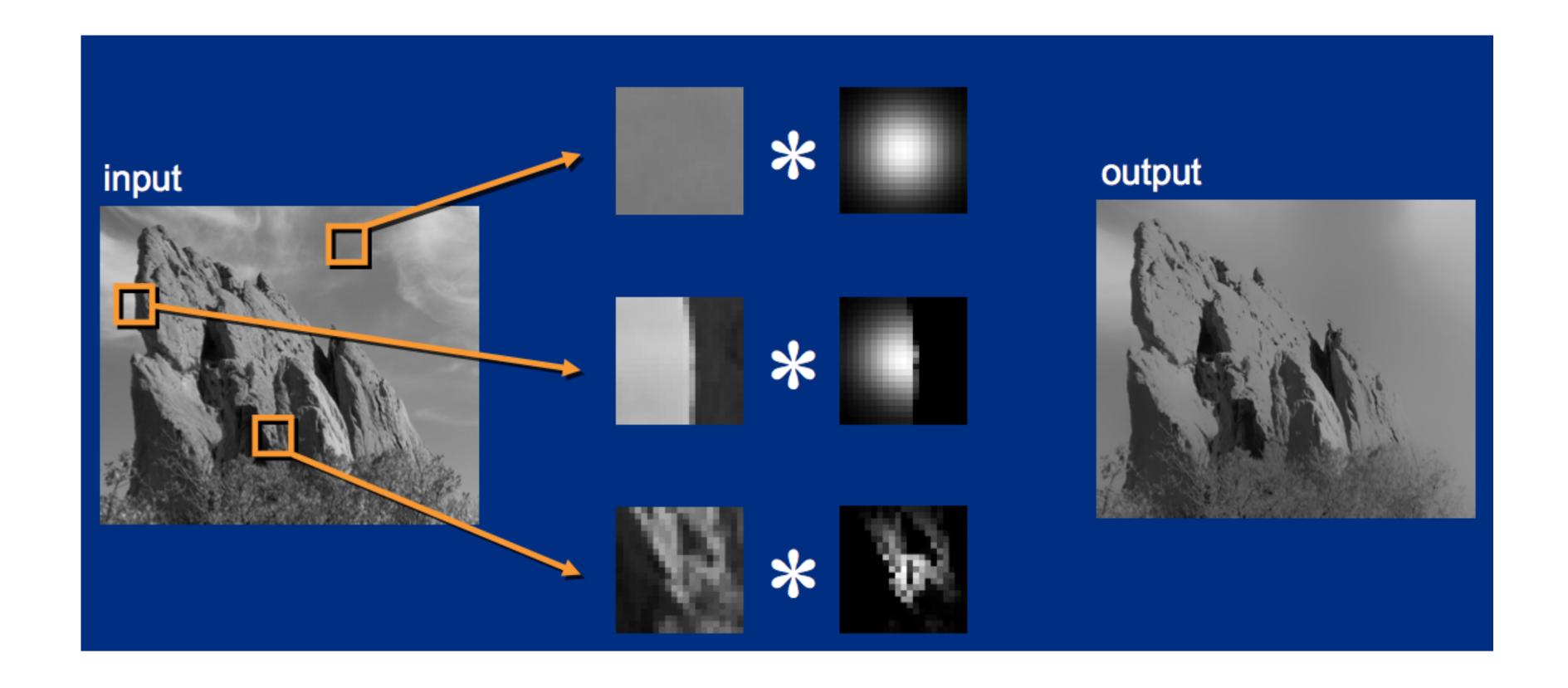

# Data-Driven Image Processing: "Image Manipulation by Example"

## Denoising with Non-Local Means

Large weight for input pixels that have similar neighborhood as p

- Intuition: filtered result is the average of pixels "like" this one
  - Most similar pixel has no reason to be nearby at all!!
- In example below-right: q1 and q2 have high weight, q3 has low weight

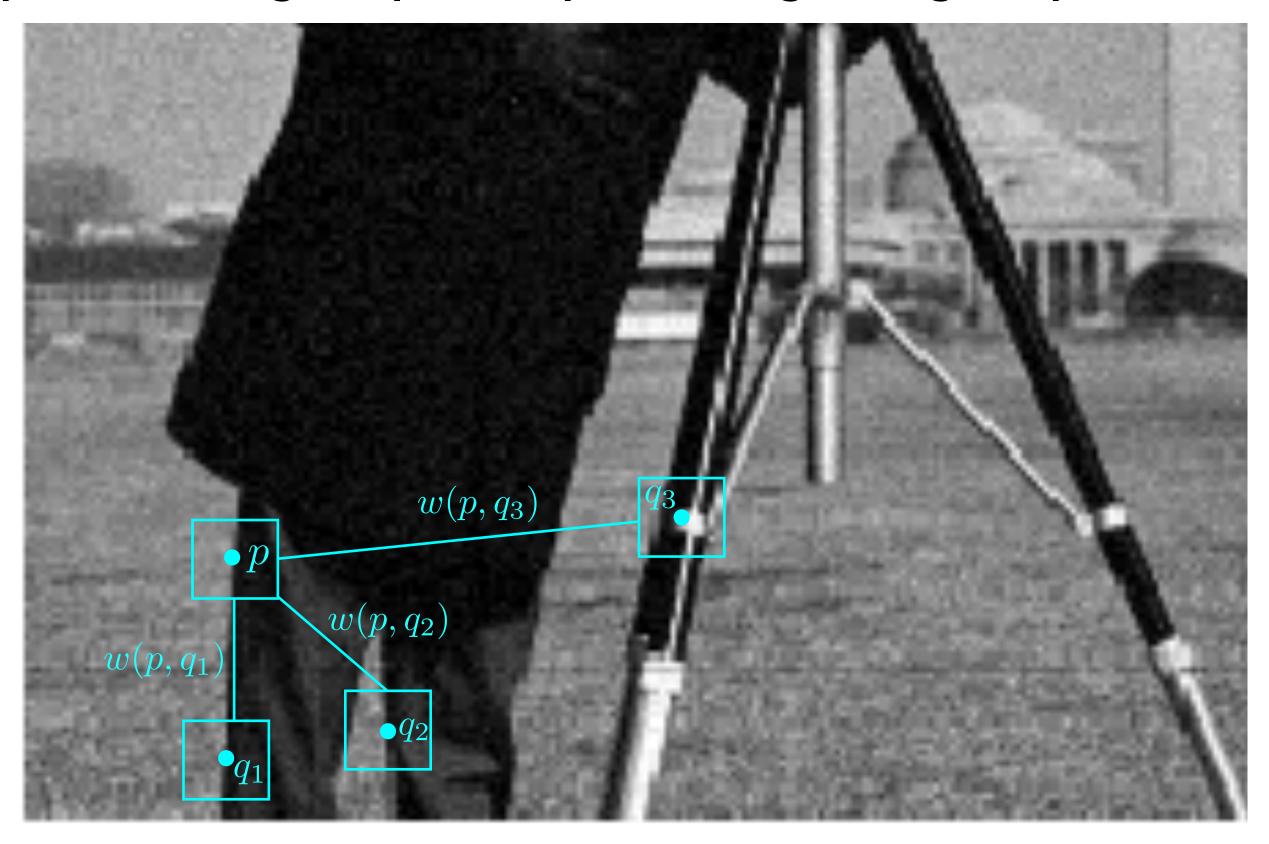

## Denoising Using Non-Local Means

Main idea: replace pixel with average value of nearby pixels that have a similar surrounding region.

Assumption: images have repeating structure

$$\mathrm{NL}[I](\mathbf{p}) = \sum_{\mathbf{q} \in \mathbf{S}(\mathbf{p})} w(\mathbf{p}, \mathbf{q}) I(q)$$
 All points in search region about p

$$w(p,q) = \frac{1}{C_p} e^{-\frac{\|N_p - N_q\|^2}{h^2}}$$

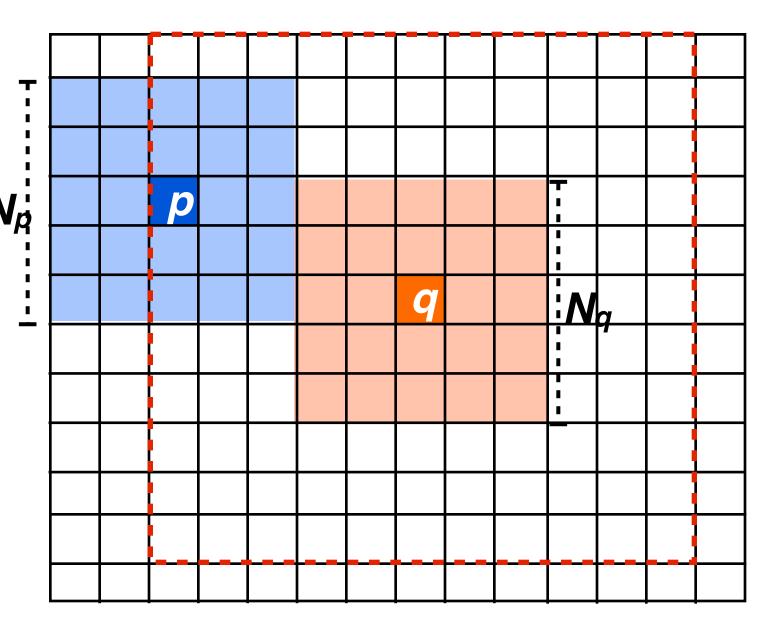

- Np and Nq are vectors of pixel values in square window around pixels p and q (highlighted regions in figure)
- L2 difference between Np and Nq = "similarity" of surrounding regions
- Cp is just a normalization constant to ensure weights sum to one for pixel p.
- S is the search region around p (given by dotted red line in figure)

## Texture Synthesis

Input: low-resolution texture image

Desired output: high-resolution texture that appears "like" the input

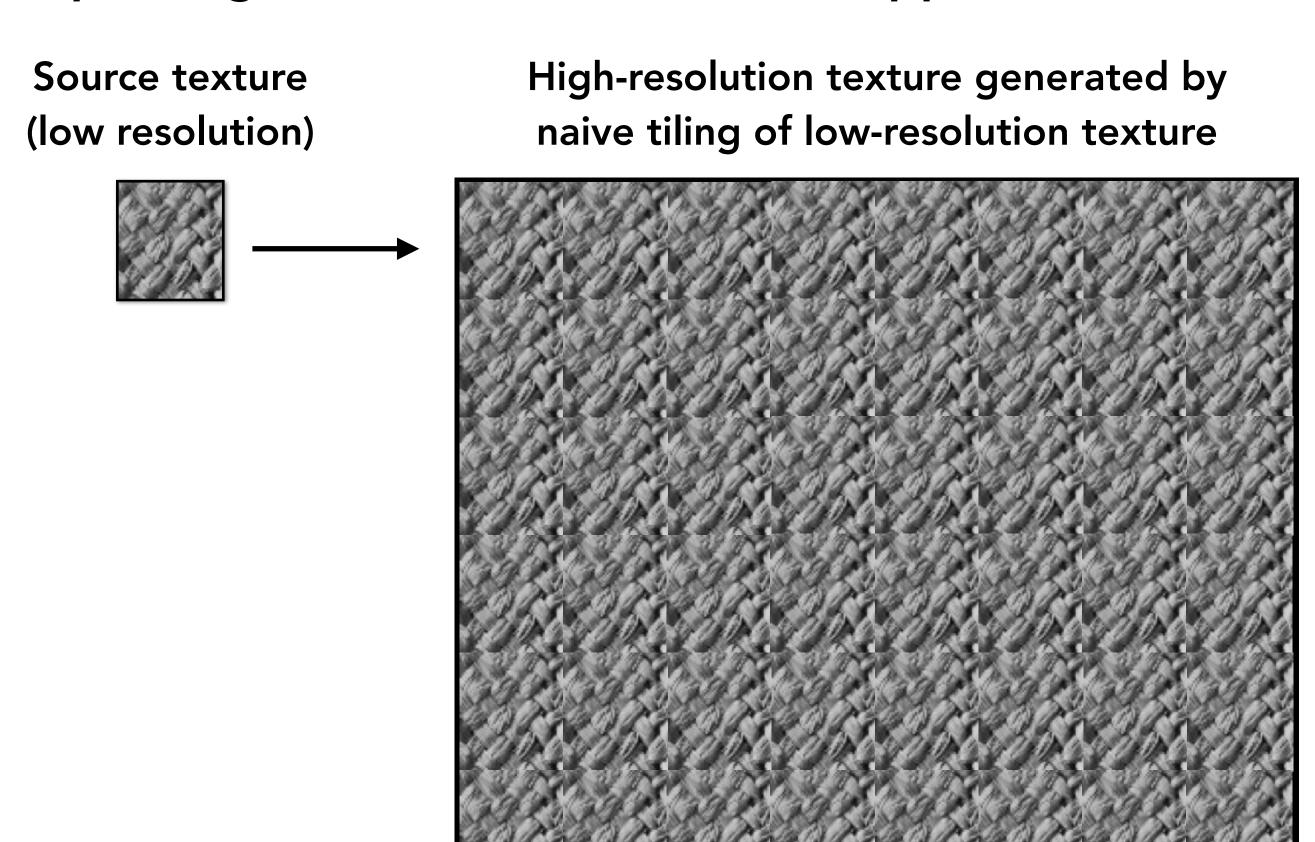

## Algorithm: Non-Parametric Texture Synthesis

Main idea: For a given pixel p, find a probability distribution function for possible values of p, based on its neighboring pixels.

Define neighborhood  $N_p$  to be the NxN pixels around p

To synthesize each pixel p:

- 1. Find other  $N \times N$  patches  $(N_q)$  in the image that are most similar to  $N_p$
- 2. Center pixels of the closest patches are candidates for p
- 3. Randomly sample from candidates weighted by distance  $d(N_p, N_q)$

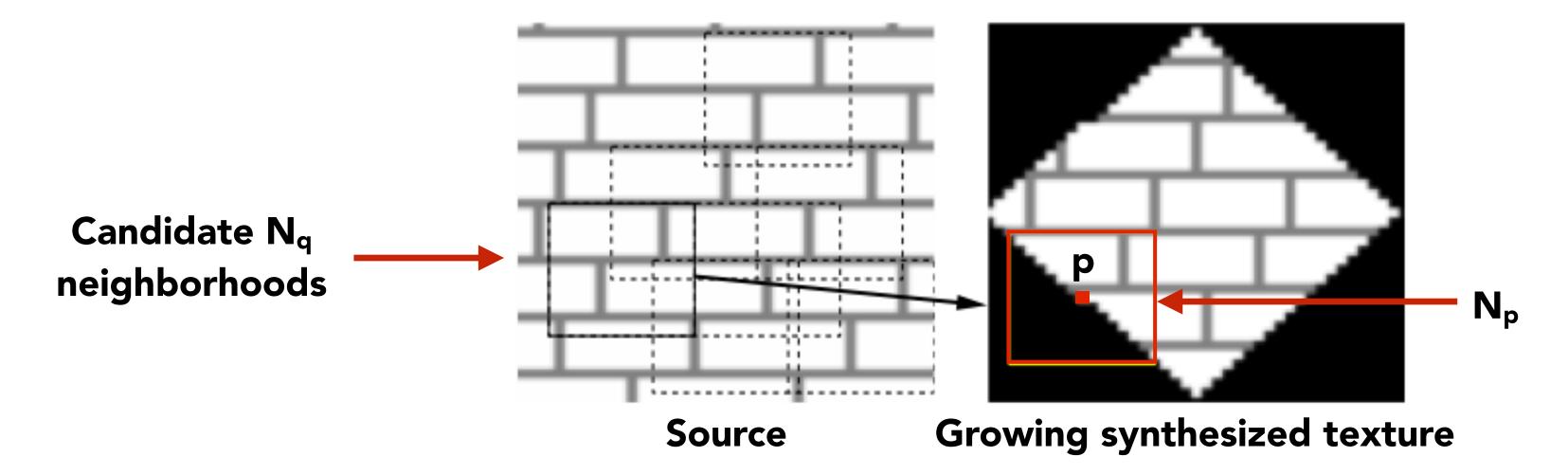

## Non-Parametric Texture Synthesis

**Synthesized Textures** 

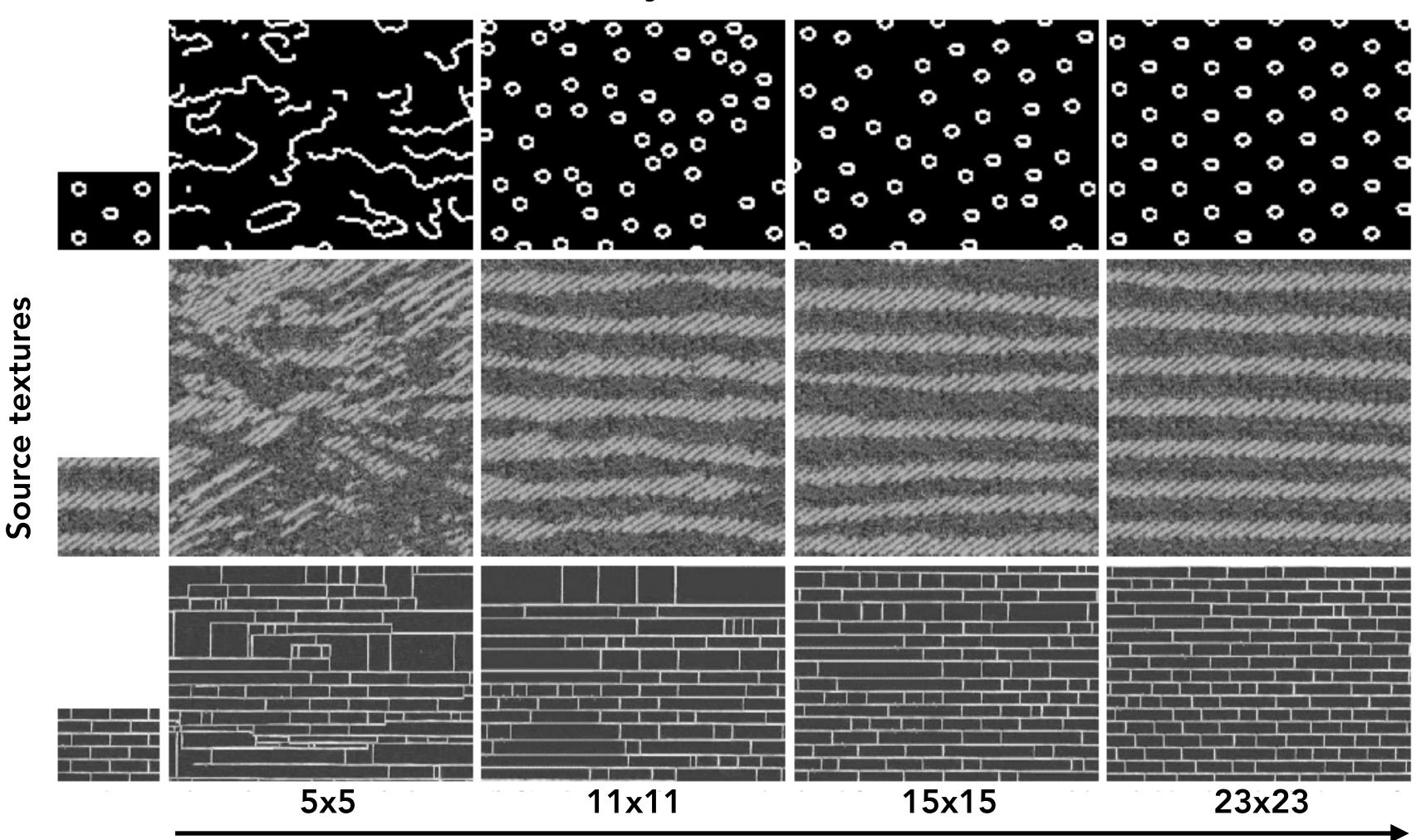

Increasing size of neighborhood search window: w(p)

## More Texture Synthesis Examples

#### **Source textures**

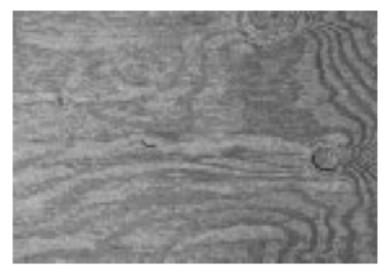

**Synthesized Textures** 

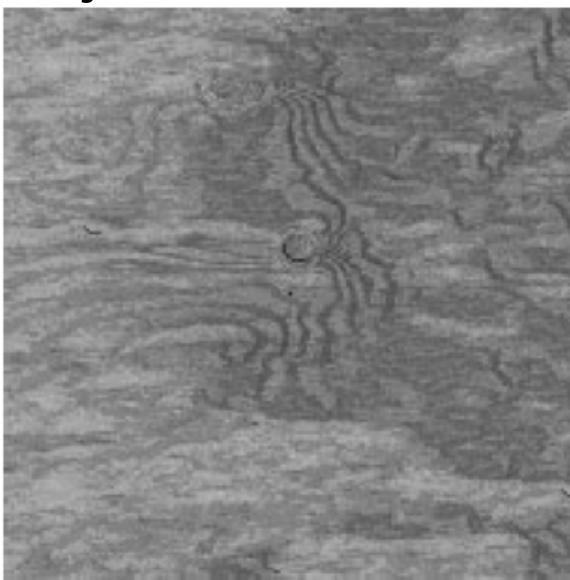

ut it becomes harder to lau sound itself, at "this daily I ving rooms," as House Der escribed it last fall. He fail ut he left a ringing question ore years of Monica Lewin inda Tripp?" That now seen solitical comedian Al Francext phase of the story will

the formaction icital coordinatesett, act utils of frew acide A utinda trears coune Tring rooms," as Heft he fastind it l ars dat nocars cortseas ribed it last n#hest bedian Al. E econicalHomd it h Al. Heft ars of las da Lewindailf I lian Al Ths," as Lewing questies last aticarsticall. He is dian Al last fal counda Lew, at "this dailyears d'ily edianicall. Hoorewing rooms," as House De fale f De und itical counsests cribed it last fall. He fall. Hefft rs oroheoned it nd it he left a ringing questica Lewin . icars coecoms," astore years of Monica Lewinow seee a Thas Fring roome stooniscat noweare left a roouse bouestof MHe lelft a Lest fast ngine launesticars Hef nd it rip?" TrHouself, a ringind itsonestad it a ring que: astical cois ore years of Moung fall. He ribof Mouse ore years ofanda Tripp?" That hedian Al Lest fasee yea nda Tripp?' Holitical comedian Alét he few se ring que olitical cone re years of the storears of as I Frat nica L ras Lewise lest a rime li He fas questinging of, at beou

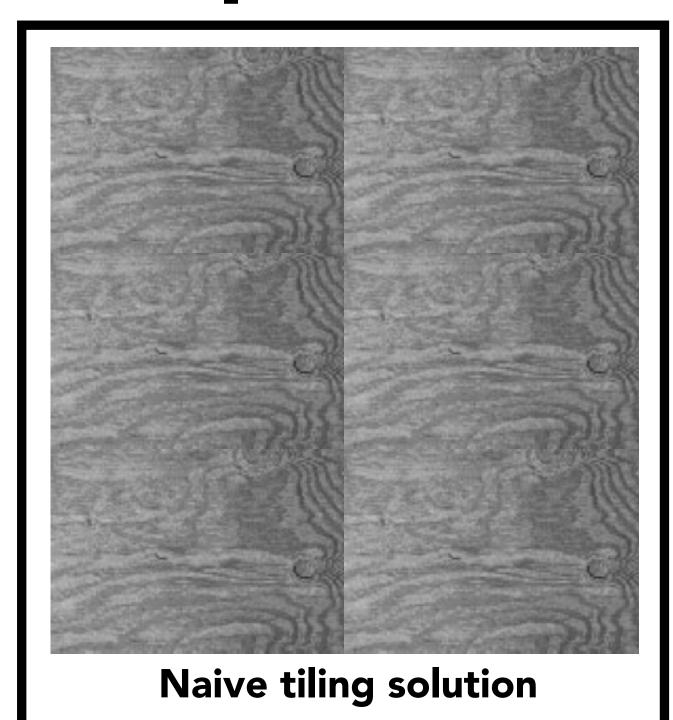

## Image Completion Example

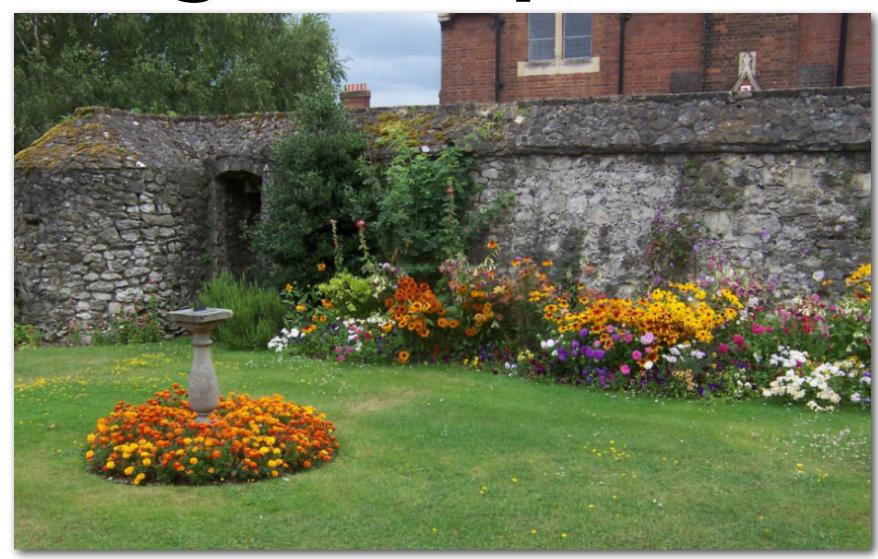

**Original Image** 

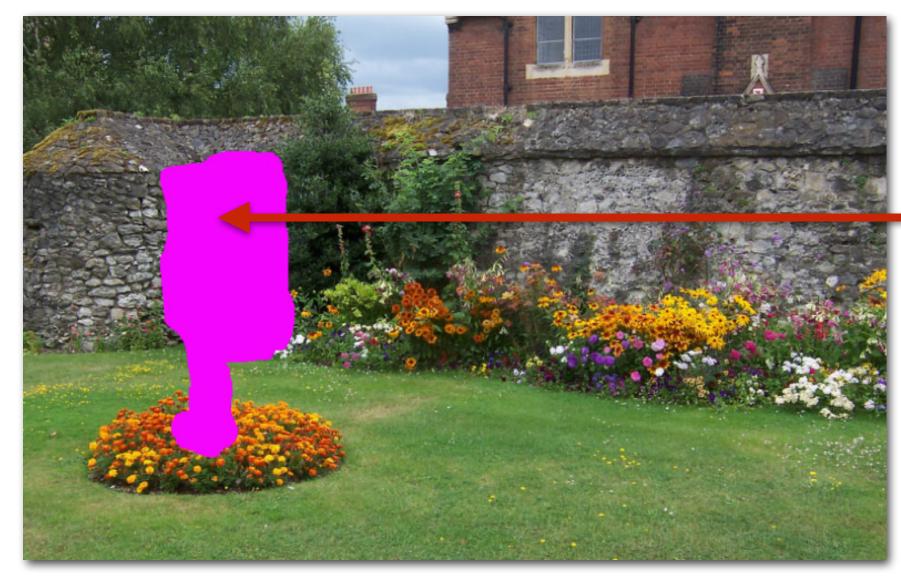

**Masked Region** 

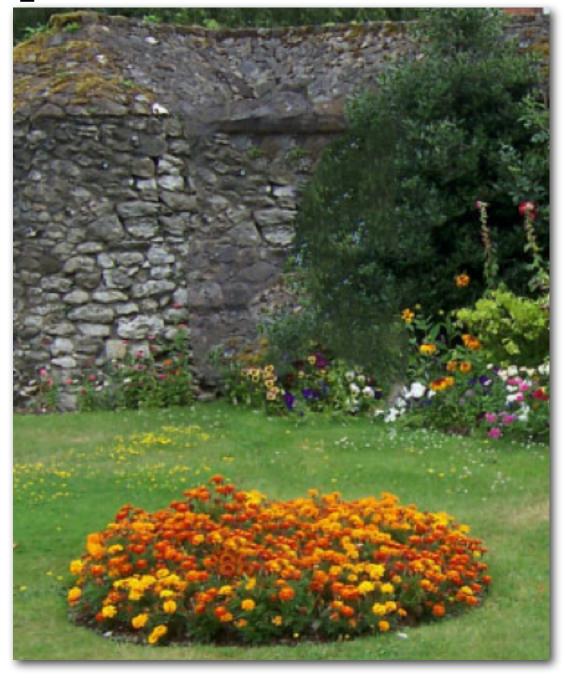

**Completion Result** 

Goal: fill in masked region with "plausible" pixel values.

See PatchMatch algorithm [Barnes 2009] for a fast randomized algorithm for finding similar patches

## Things to Remember

JPEG as an example of exploiting perception in visual systems

Chroma subsampling and DCT transform

Image processing via convolution

- Different operations by changing filter kernel weights
- Fast separable filter implementation: multiple 1D filters

Data-dependent image processing techniques

Bilateral filtering, Efros-Leung texture synthesis

To learn more: consider CS194-26 "Computational Photography"

CS184/284A Ren Ng

## Acknowledgments

Many thanks to Kayvon Fatahalian for this lecture!

CS184/284A Ren Ng